$\frac{1}{1}$ g $\frac{1}{1}$  $\frac{1}{488}$ 

# INSTRUCTION MANUAL

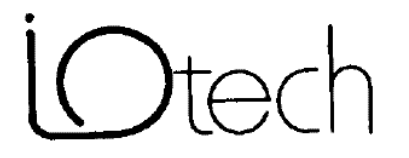

IOtech, Inc. • 25971 Cannon Road • Cleveland, Ohio 44146 • (440) 439-4091

#### *Warranty Information*

Your IOtech warranty is as stated on the *product warranty card*. You may contact IOtech by phone, fax machine, or e-mail in regard to warranty-related issues. Phone: (440) 439-4091, fax: (440) 439-4093, e-mail: sales@iotech.com

#### *Limitation of Liability*

IOtech, Inc. cannot be held liable for any damages resulting from the use or misuse of this product.

#### *Copyright, Trademark, and Licensing Notice*

All IOtech documentation, software, and hardware are copyright with all rights reserved. No part of this product may be copied, reproduced or transmitted by any mechanical, photographic, electronic, or other method without IOtech's prior written consent. IOtech product names are trademarked; other product names, as applicable, are trademarks of their respective holders. All supplied IOtech software (including miscellaneous support files, drivers, and sample programs) may only be used on one installation. You may make archival backup copies.

#### *FCC Statement*

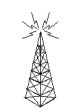

IOtech devices emit radio frequency energy in levels compliant with Federal Communications Commission rules (Part 15) for Class A devices. If necessary, refer to the FCC booklet *How To Identify and Resolve Radio-TV Interference Problems* (stock # 004-000-00345-4) which is available from the U.S. Government Printing Office, Washington, D.C. 20402.

#### *CE Notice*

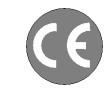

Many IOtech products carry the CE marker indicating they comply with the safety and emissions standards of the European Community. As applicable, we ship these products with a Declaration of Conformity stating which specifications and operating conditions apply.

#### *Warnings, Cautions, Notes, and Tips*

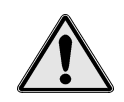

Refer all service to qualified personnel. This caution symbol warns of possible personal injury or equipment damage under noted conditions. Follow all safety standards of professional practice and the recommendations in this manual. Using this equipment in ways other than described in this manual can present serious safety hazards or cause equipment damage.

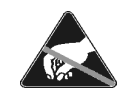

This ESD caution symbol urges proper handling of equipment or components sensitive to damage from electrostatic discharge. Proper handling guidelines include the use of grounded anti-static mats and wrist straps, ESD-protective bags and cartons, and related procedures.

#### *Specifications and Calibration*

Specifications are subject to change without notice. Significant changes will be addressed in an addendum or revision to the manual. As applicable, IOtech calibrates its hardware to published specifications. Periodic hardware calibration is not covered under the warranty and must be performed by qualified personnel as specified in this manual. Improper calibration procedures may void the warranty.

#### *Quality Notice*

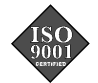

IOtech has maintained ISO 9001 certification since 1996. Prior to shipment, we thoroughly test our products and review our documentation to assure the highest quality in all aspects. In a spirit of continuous improvement, IOtech welcomes your suggestions.

## Digital488 and Digital488OEM Instruction Manual

110-0920

Revision 4.2

November 1990

IOtech, Inc. ● 25971 Cannon Road ● Cleveland, Ohio 44146 ● (440) 439-4091

#### **Table of Contents**

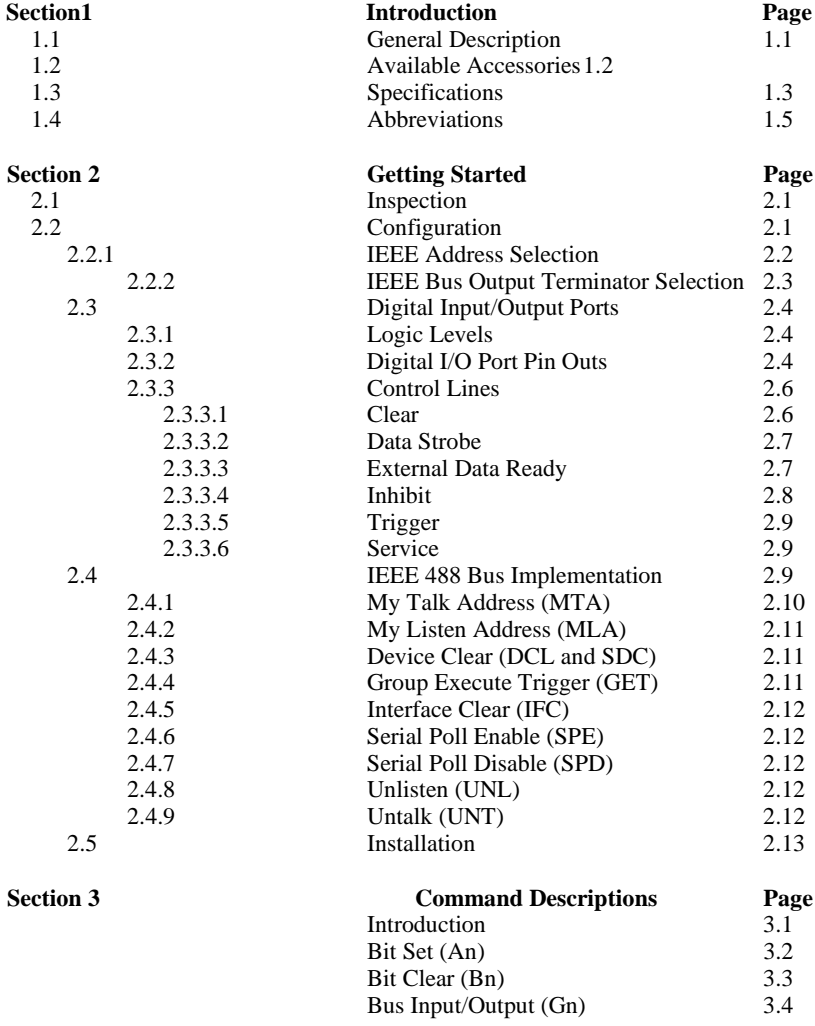

#### **Table of Contents**

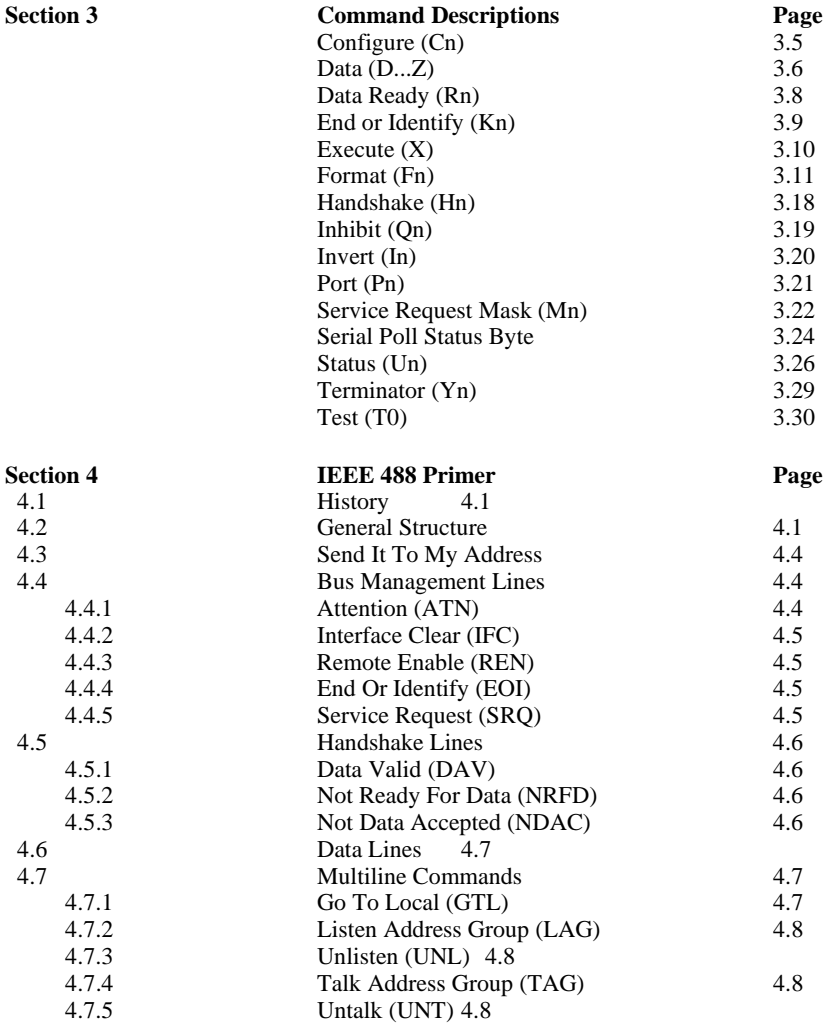

#### **Table of Contents**

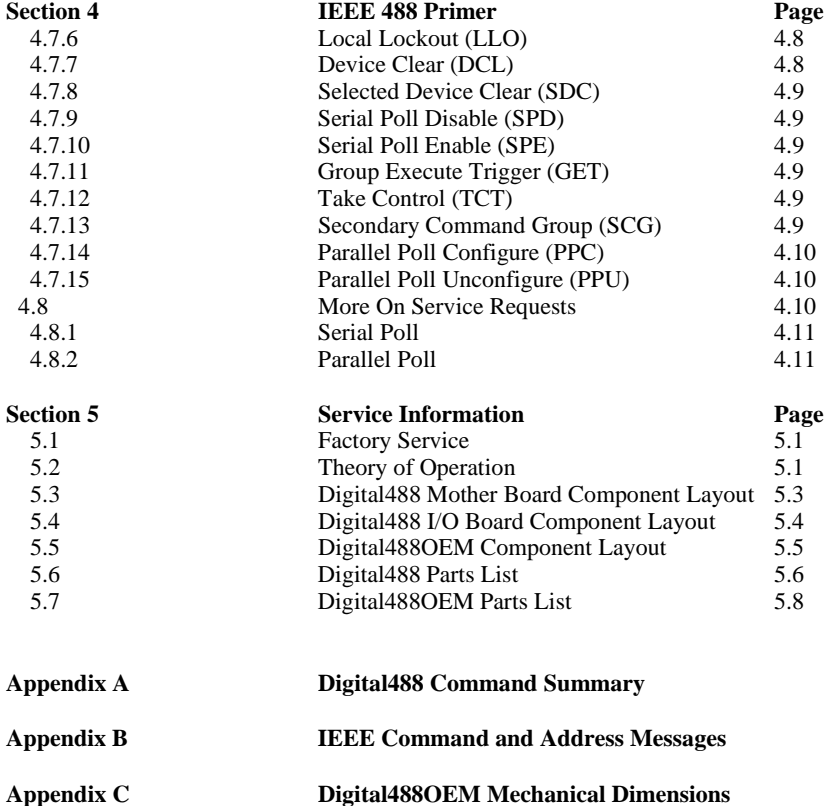

## **Introduction**

#### **1.1 General Description**

The **Digital488** is a digital input and output interface to the IEEE 488 bus. Each unit has 40 TTL level digital I/O lines, which are divided into 5 eight-bit ports. Each port is software programmable as input or output. The **Digital488OEM** is a board level interface with the same capabilities as the **Digital488**. All descriptions in this manual refer to both products unless otherwise stated. When the model number **Digital488** is used in this manual, **Digital488OEM** is also implied.

The **Digital488** has several features which give it versatile interface capability. A trigger output signal is asserted on the Group Execute Trigger (GET) command. Edge-triggered inputs can generate a Service Request on the bus. Six data formats are software programmable, including ASCII hexadecimal, ASCII character, ASCII binary, binary, high speed binary and ASCII decimal. There are also individual bit set and bit clear commands. Programmable terminators are provided to facilitate interfacing to various controllers.

A status mode enables the controller to interrogate the programmed status of the **Digital488** at any time. A self-test is initiated at power-on which checks for proper RAM and ROM operation.

When addressed to talk, the **Digital 488** will output data from all forty bits or a selected 8 bit port. When addressed to listen, the unit will input data and programming information from the controller, and output the data to the appropriate I/O port.

#### Section 1 Introduction 2 and 2 and 2 and 2 and 2 and 2 and 2 and 2 and 2 and 2 and 2 and 2 and 2 and 2 and 2 and 2 and 2 and 2 and 2 and 2 and 2 and 2 and 2 and 2 and 2 and 2 and 2 and 2 and 2 and 2 and 2 and 2 and 2 and 2

#### **1.2 Available Accessories**

Additional accessories that can be ordered for the **Digital488** include:

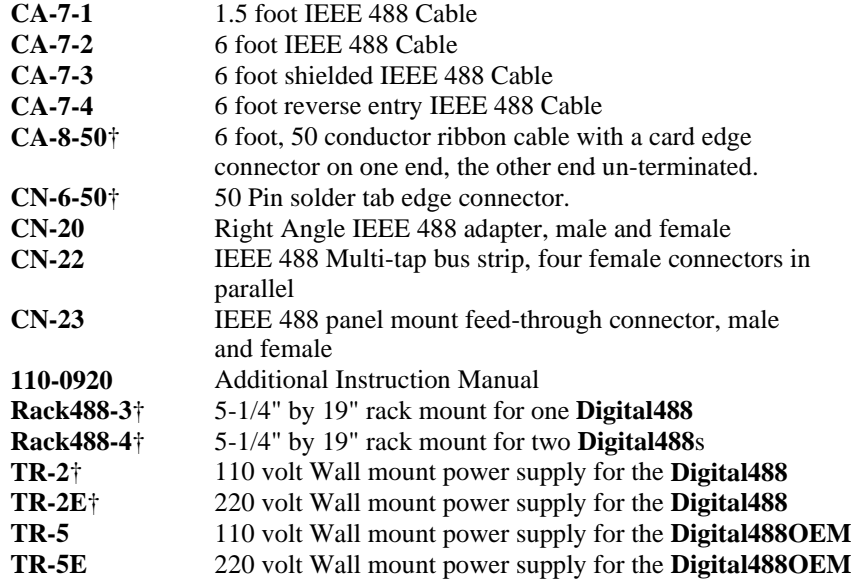

† For use with Digital488 Only

Section 1 Introduction

## *1.3 Specifications*

## **Digital488 Specifications**

## **Digital I/O**

#### **Terminal Installation Category:**

*Standard:* Not Applicable. *CE:* Category 1.

**Transistor-Transistor Logic (TTL) Levels:**

Outputs will drive 2 TTL loads.

#### **Connector:**

One 50-pin card edge (mating connector supplied).

## **IEEE 488**

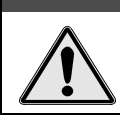

CAUTION

**The IEEE 488 terminal must only be used to control a non-isolated IEEE 488 system. The common mode voltage (cable shell to earth) must be zero.**

#### **Terminal Installation Category:**

*Standard:* Not Applicable. *CE:* Category 1.

#### **Implementation:**

SH1, AH1, T6, TE0, L4, LE0, SR1, RL0, PP0, DC1, DT1, C0, E1.

#### **Terminators:**

Selectable CR, LF, LF-CR, and CR-LF with EOI.

#### **Programmable:**

IEEE Terminators, EOI, SRQ Mask, Port Data, Active Levels, Handshake Lines, Format and Configuration.

#### **Connector:**

Standard IEEE 488 connector with metric studs.

### **General**

#### **Configuration:**

Five 8-bit ports, programmable as inputs or outputs. Also included are programmable handshake lines, data latching capability, Clear and Trigger outputs, and a Service Request (SRQ) input.

#### **Terminal Installation Category:**

*Standard:* Not Applicable. *CE:* Category 1 for all terminals.

#### **Dimensions:**

188 mm deep x 140 mm wide x 68 mm high (7.39" x 5.5" x 2.68").

**Weight:** 1.55 kg. (3.6 lbs).

#### **Operating Environment:**

*Standard:* Indoor,  $0^{\circ}$  to 50°C; 0 to 70% RH to 35°C. Linearly derate 3% RH/°C from 35 to 50 °C.

*CE:* Indoor use at altitudes below 2000 meters,  $0^{\circ}$  to 40 $^{\circ}$ C; 80% maximum RH up to 31 $^{\circ}$ C decreasing linearly 4% RH/°C to 40°C.

**Controls:**

Power switch (external), and IEEE parameter switches (internal).

#### **Indicators:**

LED indicators for IEEE TALK, LISTEN, SRQ, ERROR, and POWER.

#### **Power:**

An external power supply is provided with the Digital488: Input is 105-125 VAC,

or 210-250 VAC; 50/60 Hz, 10 VA maximum. The external power supply 9 VDC output is to be connected to the Digital488 power input marked: 10 VDC MAX @ 500 mA.

## WARNING

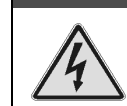

**Do not use this interface outdoors! The interface is intended for indoor use only! Outdoor conditions could result in equipment failure, bodily injury, or death!**

## CAUTION

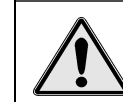

**Do not connect AC power line directly to the Digital488. Direct AC connection will damage equipment.**

## **Digital488/OEM Specifications**

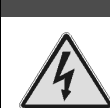

## WARNING

**Do not use this interface outdoors! The interface is intended for indoor use only! Outdoor conditions could result in equipment failure, bodily injury, or death!**

### CAUTION

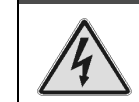

**Never disassemble the interface case while it is connected to the AC power line! Internal voltage potentials exist which could cause bodily injury or death!**

## **Digital I/O**

#### **Transistor-Transistor Logic (TTL) Levels:**

Outputs will drive 2 TTL loads.

#### **Connector:**

One 50-pin IDC, organized as two rows of 25 pins.

#### **IEEE 488**

#### **Implementation:**

SH1, AH1, T6, TE0, L4, LE0, SR1, RL0, PP0, DC1, DT1, C0, E1.

#### **Terminators:**

Selectable CR, LF, LF-CR, and CR-LF with EOI.

#### **Programmable:**

IEEE Terminators, EOI, SRQ Mask, Port Data, Active Levels, Handshake Lines, Format and Configuration.

#### **Connector:**

Standard IEEE 488 connector with metric studs.

Section 1 Introduction 2

#### **General**

#### **Configuration:**

Five 8-bit ports, programmable as inputs or outputs. Also included are programmable

handshake lines, data latching capability, Clear and Trigger outputs, and a Service Request (SRQ) input. **Dimensions:**

205 mm deep x 115 mm wide x 28 mm high (8" x 4.5" x 1.1").

**Weight:** 0.23 kg. (0.5 lbs).

#### **Operating Environment:**

*Standard:* Indoor, 0° to 50°C; 0 to 70% RH to 35°C. Linearly derate 3% RH/°C from 35 to 50 °C.

#### **Controls:**

IEEE parameter switches.

#### **Indicators:**

LED indicators for IEEE TALK, LISTEN, SRQ, ERROR, and POWER.

#### **Power:**

User suupplied +5 volts  $\pm 0.25\%$  at 1 amp. Mating power connector with 8 inch leads provided.

## WARNING

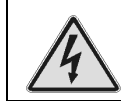

**Do not use this interface outdoors! The interface is intended for indoor use only! Outdoor conditions could result in equipment failure, bodily injury, or death!**

## CAUTION

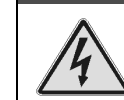

**Never disassemble the interface case while it is connected to the AC power line! Internal voltage potentials exist which could cause bodily injury or death!**

#### Section 1 Introduction 2 and 2 and 2 and 2 and 2 and 2 and 2 and 2 and 2 and 2 and 2 and 2 and 2 and 2 and 2 and 2 and 2 and 2 and 2 and 2 and 2 and 2 and 2 and 2 and 2 and 2 and 2 and 2 and 2 and 2 and 2 and 2 and 2 and 2

#### **1.4 Abbreviations**

The following IEEE 488 abbreviations are used throughout this manual.

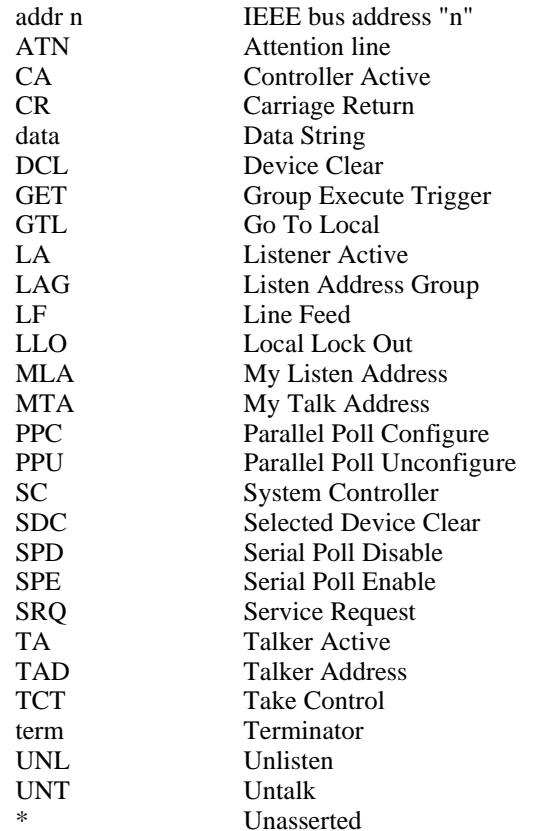

## **Getting Started**

#### **2.1 Inspection**

The **Digital488** was carefully inspected, both mechanically and electrically, prior to shipment. When you receive the interface, carefully unpack all items from the shipping carton and check for any obvious signs of physical damage which may have occurred during shipment. Report any such damage found to the shipping agent immediately. Remember to retain all shipping materials in the event that shipment back to the factory becomes necessary.

Every **Digital488** is shipped with the following....

- •**Digital488** IEEE Digital I/O Converter or
- •**Digital488OEM** Board Level IEEE Digital I/O Converter
- •**CN-8-50**† Digital I/O Port Mating Connector
- • **110-0920**Instruction Manual
- •**Power Supply**† TR-2; 115V or
- •TR-2E; 220V

† Supplied with Digital488 Only and not the Digital488OEM

#### **2.2 Configuration**

The **Digital488** has one internal 8 position switch which determines the unit's IEEE address and its default IEEE bus output terminator. The switch is only read when the unit is powered on, and should only be set prior to applying power. The following figure illustrates the factory default setting for **SW1.**

#### **SW1 Factory Default Settings**

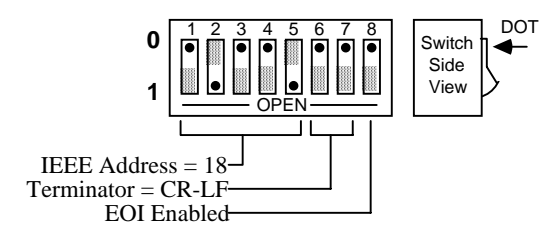

To modify any of these defaults, follow this simple procedure. Disconnect the power supply from the AC line and from the interface. Disconnect any IEEE or digital I/O cables prior to disassembly.

#### **WARNING**

**Never open the Digital488 case while it is connected to the AC line. Failure to observe thewarning may result in equipment failure, personal injury or death.**

Remove the four screws located in each corner of the rear panel. Hold the case firmly and pull the rear panel outward, noting the slot location of the main circuit board. Modify those parameters which are appropriate for your installation and reassemble the unit. Slide the main circuit board into the previously noted slot and finish reassembly by tightening the four screws into the rear panel.

#### **2.2.1 IEEE 488 Address Selection**

The IEEE 488 bus address is set by **SW1-1** through **SW1-5.** The address can be set from 0 through 30 and is read **only** at power on. The address is selected by simple binary weighting with **SW1-1** being the least significant bit and **SW1-5** the most significant bit. The factory default is address 18. If address 31 is selected, it defaults to address 30 because the IEEE 488 standard has reserved address 31.

#### **SW1 View for IEEE Bus Address Selection**

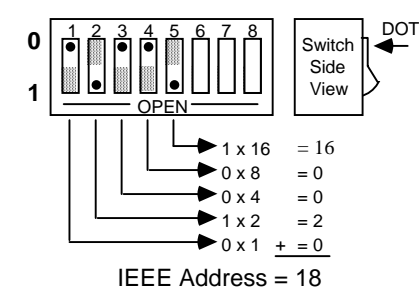

#### **2.2.2 IEEE 488 Bus Output Terminator Selection**

The terminating characters sent on output by the **Digital488** are determined by **SW1-6** through **SW1-8.** The terminator switches are read only at power on, but can be changed by the controller through the **Terminator** command. If power is cycled after receipt of the **Terminator** command, then the unit will once again default to the switch settings. The factory default settings are Carriage Return - Line Feed with EOI asserted.

The **Digital488** ignores all terminators received from the bus controller. Only the **Execute** command **(X)** is used to signal the **Digital488** that a command string has been completed.

#### **SW1 View for Terminator Selection**

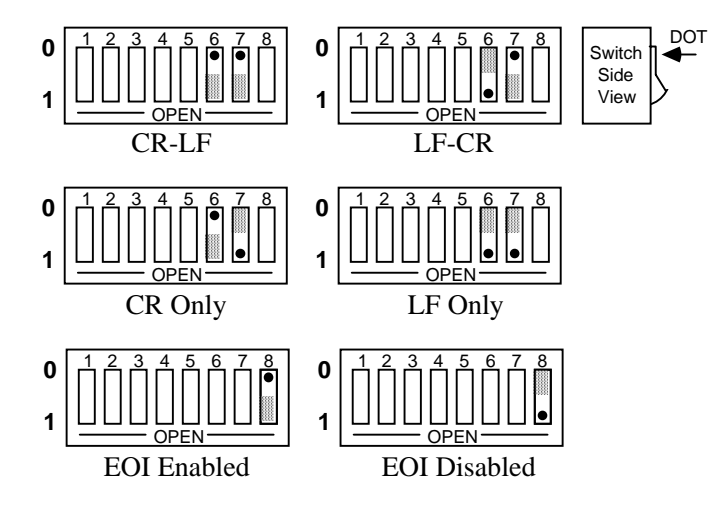

#### **2.3 Digital Input/Output Ports**

The **Digital488** has 40 data lines which can be programmed in groups of 8 as either input or output. At power on, all 40 bits are in the input mode. Each 8 bit group is one port, beginning with **Port 1** as the least significant 8 bits, and **Port 5** as the most significant 8 bits.

#### **2.3.1 Logic Levels**

The data and handshake output lines will drive two TTL loads. In addition, ports 1 and 2 outputs are 5 Volt CMOS compatible. All input lines are less than 1.5 TTL loads. All inputs are protected against damage due to high static voltages. Normal precautions should be taken to limit the input voltages to -0.3 to +7.0 volts. All I/O lines are referenced to **COMMON** (Pin 50).

#### **2.3.2 Digital I/O Port Pin Outs**

The following diagram illustrates the digital I/O edge connector as view from the rear of the **Digital488** and the top PC Board edge view of the **Digital488OEM**.

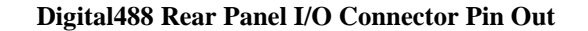

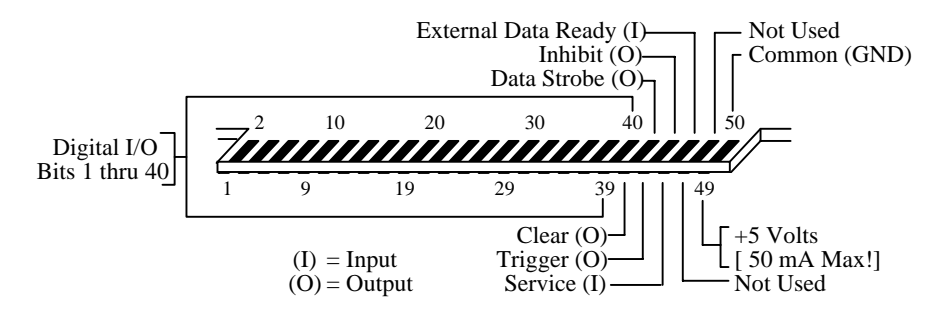

#### **Digital488OEM I/O Connector Pin Out**

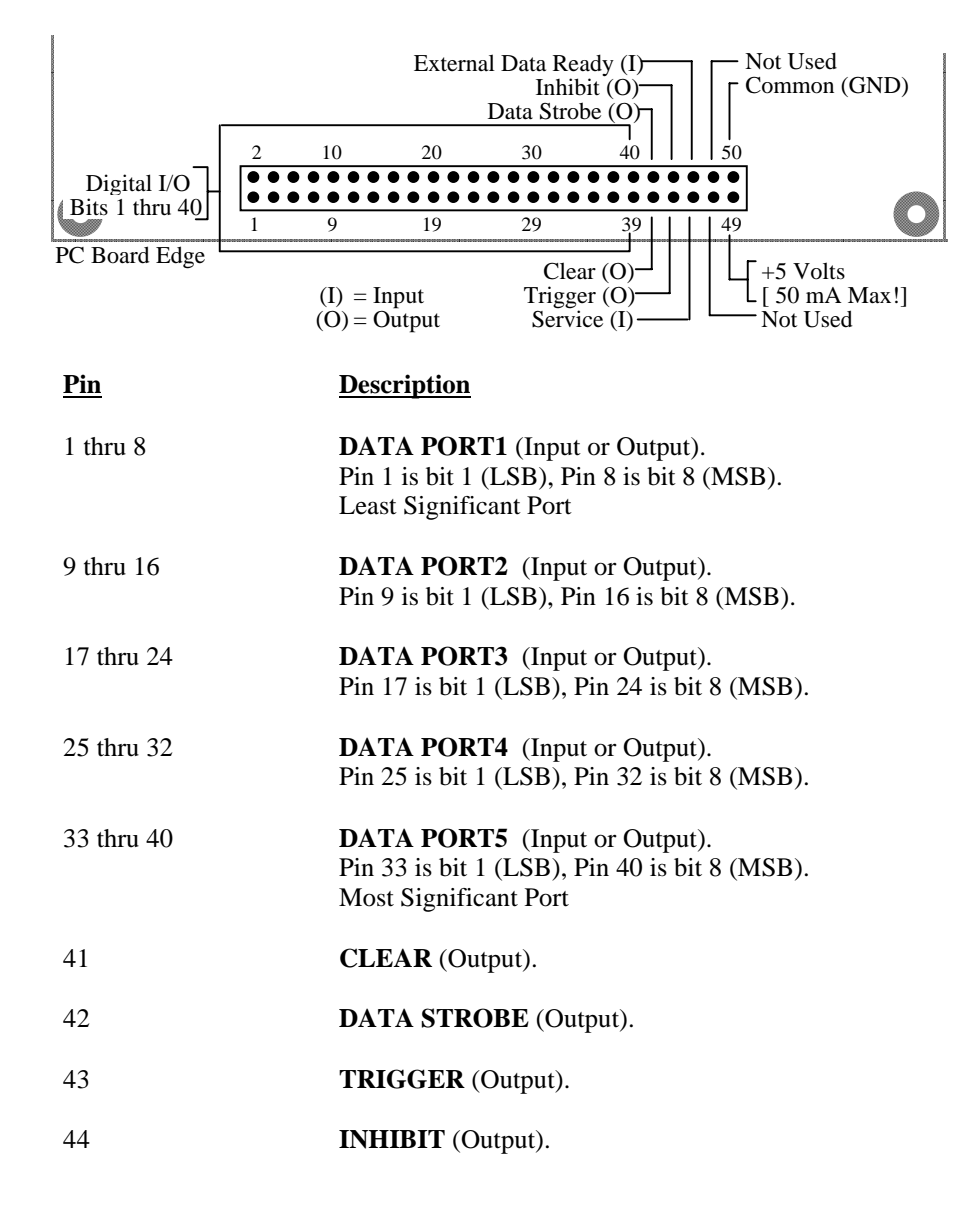

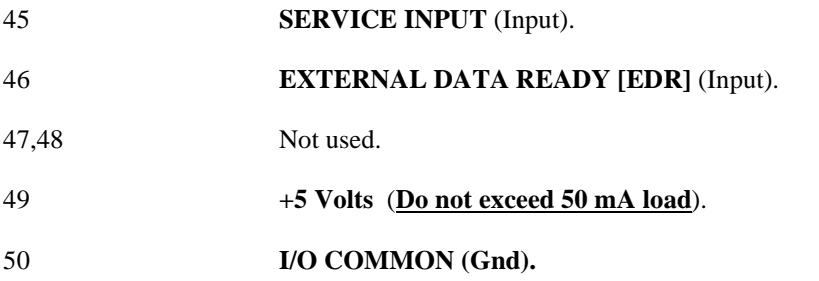

#### **2.3.3 Control Lines**

Five control lines enable handshaking of digital I/O data transfer to the **Digital488**. They are automatically activated with the corresponding I/O activity and can also be independently activated with the **Handshake** (Hn) command.

#### **2.3.3.1 Clear** (Pin 41)

The **Clear** output is pulse for approximately 50 microseconds after a Device Clear (DCL), Selected Device Clear (SDC), or Interface Clear (IFC) command has been sent on the bus. The **Clear** line is normally active high. The **Invert** command (**I8**) will program it active low. The **Handshake** command **(H0)** can pulse the **Clear** line, independent of any I/O operations.

#### **Timing Diagram for Clear Output**

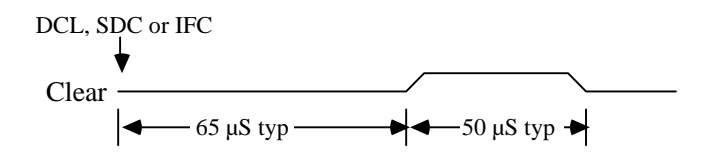

#### **2.3.3.2 Data Strobe** (Pin 42)

The **Data Strobe** output is pulse for approximately 50 microseconds after new data is output on the I/O port. The **Data Strobe** line is normally active high but may be programmed active low by the **Invert** command (**I4**). The **Handshake** command **(H1)** can pulse the **Data Strobe** line, independent of an I/O operations.

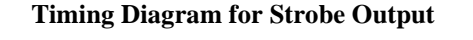

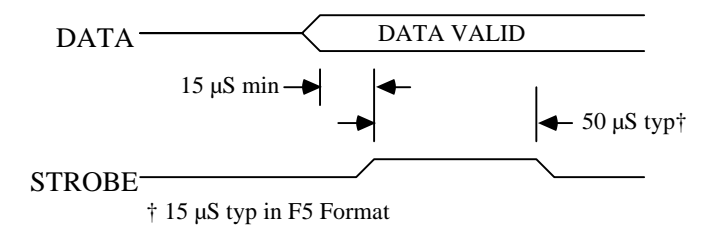

#### **2.3.3.3 External Data Ready [EDR]** (Pin 46)

The **External Data Ready** [**EDR**] line is an edge sensitive input which is used to latch input data. It is used in conjunction with the **Data Ready** command (**R1**). The **EDR** signal must be at least 1 microsecond wide and must have a rise and fall time of less than one microsecond. The **EDR** line is normally rising-edge sensitive but can be programmed with the **Invert** command (**I32**) to be falling-edge sensitive. Refer to the following diagram for timing relationships.

When using the **EDR** line with the **R1** command, data is not read when the **Digital488** is addressed to talk as with **R0**. The **Digital488** will only output data when the **EDR** line transitions.

**EDR** is not functional in the high speed binary (**F5**) format.

#### **2.3.3.4 Inhibit** (Pin 44)

The **Inhibit** output is asserted while data on the selected I/O port is being read into the I/O port buffer. This line is normally active high but may be programmed active low by the **Invert** command (**I1**). The **Inhibit** line can be programmed independent of any I/O operations with the **Inhibit** command (**Qn**)**.** Refer to the following diagram for timing relationships.

The **Inhibit** line is asserted once for each data read operation for all format [**Fn**] modes except high speed binary [**F5**]. In this mode, it is asserted for the first data read after the **Digital488** is addressed to talk. On the last data byte transfer, the data is read again with **Inhibit** asserted in anticipation of another data transfer. If **Inhibit** is used to sequence external hardware, you should be aware that this line will pulse N+1 times; where N is the number of total (5 byte) data transfers.

#### **Timing Diagram for EDR Input and Inhibit Output**

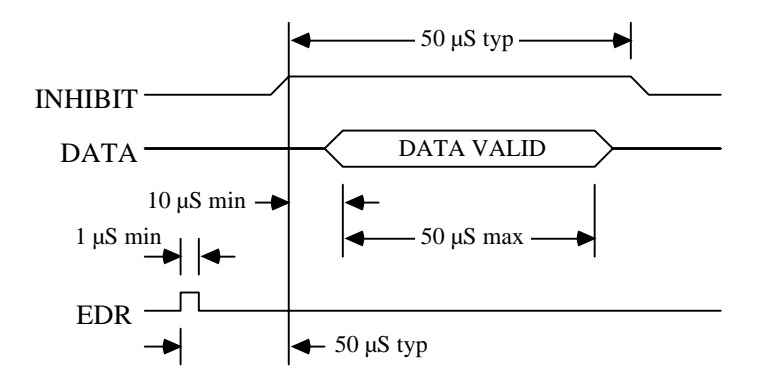

**2.3.3.5 Trigger** (Pin 43)

The **Trigger** output is pulse for approximately 50 microseconds after a **GET** (Group Execute Trigger) command is received from the bus controller. The trigger pulse is normally active high, but can be made active low with the **Invert** command (**I2**). The **Handshake** command (**H2**) can independently pulse the **Trigger** line, independent of any bus activity.

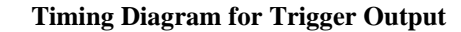

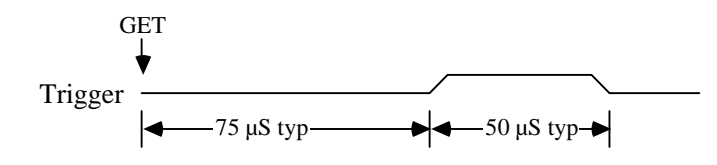

**2.3.3.6 Service** (Pin 45)

The **Service** input is an edge sensitive input capable of generating a bus **Service Request** (**SRQ**)**.** It is enabled with the **SRQ** command (**M1**) and defaults to rising-edge sensitive. The **Invert** command (**I64** ) can be used to program it to be falling-edge sensitive.

#### **2.4 IEEE 488 Bus Implementation**

The **Digital488** implements many of the capabilities defined by the IEEE 488 1978 specification. These are discussed in the following sections. Those bus uniline and multiline commands that the **Digital488** does not support or respond to include:

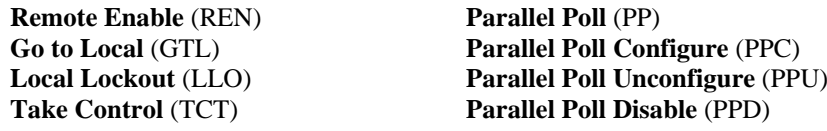

#### **2.4.1 My Talk Address** (MTA)

When the **Digital488** is addressed to talk (**R0**) it asserts **Inhibit**, reads the data from all ports, un-asserts **Inhibit** and outputs the data to the bus in the format as defined by the **Fn**, **Pn** and **Gn** commands. The output bus terminators are appended to the output with the exception of the **F4** and **F5** formats. **F4** does not append terminators. The output format of **F5** will be described separately. After output in the **F0** through **F4** formats, the **Digital488** must be re-addressed to talk to perform subsequent reads.

In the **R1** mode, it will wait for the selected **EDR** transition before reading the data and formatting it for output. If the **EDR** line has transitioned prior to being addressed to talk, the data read at the time of **EDR** will be buffered for output when next addressed to talk. If **EDR** transitions again before the previous **EDR** buffered data has been output, the **Digital488** will generate an **EDR Overrun** error and ignore the **EDR** read request. After output in the **F0** through **F4** formats, the **Digital488** must be re-addressed to talk to perform subsequent buffered output of **EDR** captured data.

In either **Rn** mode, the **Digital488** can send requested status (**Un**) without affecting the data ports or **Inhibit**. After the requested status is output, the presently programmed **Rn** mode returns.

**EDR** cannot be used to capture data in the high speed binary format (**F5**). When addressed to talk in this format it asserts **Inhibit**, reads the data from all ports, un-asserts **Inhibit** and outputs the binary data to the bus with EOI asserted on the fifth byte. When the last data byte is transferred, the data is read again in anticipation of another data transfer. If **Inhibit** is used to sequence external hardware, this line will pulse  $N+1$  times; where N is the number of total (5 byte) data transfers. In this format the **Digital488** does not have to be re-addressed to talk to read the ports multiple times.

With all **Fn** formats, the data is output in a PORT5, PORT4, PORT3, PORT2, PORT1 sequence.

#### **2.4.2 My Listen Address** (MLA)

When the **Digital488** is addressed to listen in the **F0** through **F4** format, it accepts characters from the active talker and interprets these characters as commands and command parameters. These commands are explained in Section 3.

In the high speed binary format (**F5**), the command interpreter is disabled. The **Digital488** treats all bytes received as data to be output to the Digital I/O ports. Each time it receives five bytes or detects EOI it pulses the **Data Strobe** for approximately 15 microseconds. Data is expected in a PORT5, PORT4, PORT3, PORT2, PORT1 sequence.

If only two bytes are received, with EOI asserted on the second byte, the **Digital488** will update PORT5 with the first byte received, PORT4 with the second and pulse the **Data Strobe**. Since the interface treats all received characters as data, the **Status** (**Un**) command will not be recognized.

#### **2.4.3 Device Clear** (DCL and SDC)

In the **F0** thru **F4** formats, Device Clear resets the **Digital488** to power on defaults and pulses the **Clear** output line for approximately 50 microseconds.

In the high speed binary format (**F5**), it enables the command interpreter and changes the format to **F0**. All other parameters remain unchanged. In addition, the **Clear** output line is not pulsed by DCL or SDC when the interface is in **F5**. This is the only programmable method to exit the **F5** format.

#### **2.4.4 Group Execute Trigger** (GET)

When the **Digital488** recognizes a GET, it pulses the **Trigger** output line for approximately 50 microseconds.

#### **2.4.5 Interface Clear** (IFC)

IFC places the **Digital488** in the Talker/Listener Idle State and pulses the **Clear** output line for approximately 50 microseconds.

#### **2.4.6 Serial Poll Enable** (SPE)

When Serial Poll Enabled, the **Digital488** sets itself to respond to a serial poll with its serial poll status byte if addressed to talk. When the serial poll byte is accepted by the controller, any pending **SRQ**s are cleared. The **Digital488** will continue to try to output its serial poll response until it is serial poll disabled by the controller.

#### **2.4.7 Serial Poll Disable** (SPD)

Disables the **Digital488** from responding to serial polls by the controller.

#### **2.4.8 Unlisten** (UNL)

UNL places the **Digital488** in the Listener Idle State.

#### **2.4.9 Untalk** (UNT)

UNT places the **Digital488** in the Talker Idle State.

#### **2.5 Installation**

To begin operating the **Digital488,** plug the external power supply into the rear jack on the interface.

#### **CAUTION**

**Never install the power supply into the interface while it is connected to AC line power. Failure to observe this caution may result in damage to the Digital488.**

#### **WARNING**

**The power supply provided with the interface is intended for INDOOR USE ONLY. Failure toobserve this warning could result in equipment failure, personal injury or death.**

After installing the power supply connector into the interface, turn on the **Digital488** by depressing the rear panel power switch. All the front panel LEDs should light for approximately one second while the **Digital488** performs an internal ROM and RAM self check. At the end of this self check all indicators should turn off except **POWER**.

If you obtain the above response then your **Digital488** is alive and well. If all LEDs remain on, then a ROM error has occurred. If all LEDs continue to flash (except the power LED), then a RAM error has occurred. Try cycling the power to the **Digital488** to determine that the error is repeatable.

If the LEDs do not flash and the **POWER** indicator does not remain lit, there may not be any power supplied to the interface. In this event, check to make sure the AC power is supplied to the power supply, and that the supply is properly installed into the unit. If the problem is unresolved, refer to the **Service Information** section of this manual.

# **Command Descriptions**

Control of the **Digital 488** is implemented with 17 bus commands, described here in detail. Examples are given for many of the commands using a Hewlett-Packard 85 computer in the immediate mode. It is implied that each command is terminated by the 'END LINE' key on the HP-85 in order to execute the command. The **Digital488** bus address should be set to 18 for all examples.

#### **Attention!**

It is necessary that the **EXECUTE** command **(X)** follow all command strings sent to the **Digital488**. No commands are executed until an **X** is received by the **Digital488.**

## **Bit Set An**

The **Bit Set** command programs a logic one output to a bit described by the argument 'n'. Setting a bit may represent either  $a + 5$  volt or 0 volt output, depending on whether an **Invert** command (**I16**) has been sent. If data is active high (default condition), then **Bit Set** outputs +5 volts. If multiple bits are to be set within the same command string, an **Execute** command ( **X**) must be included after every **Bit Set** command.

The bit which is being set must have been configured as an output bit by the **Configure** command to be valid. The **Strobe** output line is not pulsed when the **Bit Set** command is sent.

An Bit n (1 thru 40) is set to logic one

Example:

CLEAR 718OUTPUT 718;"C5X" configure all ports as output OUTPUT 718;"A22X" set bit 22 to a logic one OUTPUT 718;"A23XA24X" set bits 23 and 24 to a logic one

# reset the **Digital488**

## **Bit Clear** Bn

The **Bit Clear** command will clear to a logic zero an output bit described by the argumen<sup>t</sup>'n'. Clearing a bit may represent either a 0 volt or +5 volt output, depending on whether an **Invert** command (**I16**) has been sent. If data is active high (default condition), then **Bit Clear** outputs 0 volts. When multiple **Bit Clear** commands are used in the same command string, an **Execute** command ( **X**) must follow each command.

The bit which is being cleared must have been defined as an output by the **Configure** command in order to be valid. The **Strobe** output line is not pulsed when the **Bit Clear** command is sent.

**Bn** Bit n (1 thru 40) is cleared to a logic 0

Example:

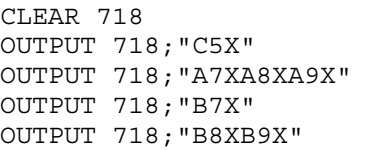

#### reset the **Digital488** configure all ports as output set bits 7, 8, and 9 to  $+5$  volts clear bit 7 to zero volts

clear bits 8 and 9 to zero volts

## **Bus Input/Output Gn**

The **Bus Output** command determines whether input port data, output port data or both will be transmitted on the bus when the **Digital488** is addressed to talk. The amount of data sent is dependent on the **Pn** command.

The **G0** default mode causes all input and output port data to be sent to the controller when addressed to talk. The **G1** mode causes only data from the ports programmed as inputs to be returned when addressed to talk. The **G2** mode causes only data from ports programmed as outputs to be returned when addressed to talk.

If all ports are programmed as outputs with **G1** selected and the **Digital488** is addressed to talk, nothing will be transmitted and the bus will hang. The converse will also cause the bus to hang with all ports programmed as inputs and **G2** selected.

- **G0**Input and output port data is send on talk
- **G1**Only input port data is sent on talk
- **G2**Only output port data is sent on talk

Example:

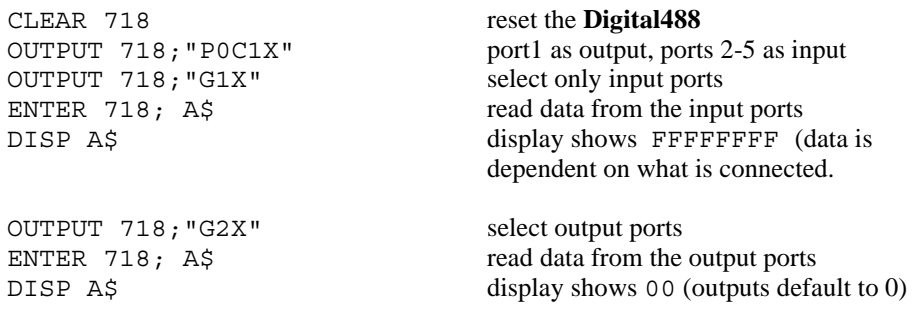

## Configure Cn

Ports 1 thru 5 are configured as inputs or outputs with the **Configure** command. Each port is eight bits wide. At power-on, all ports are initialized as inputs. The **Configure** command is usually the first command to be sent after power on. All ports programmed as outputs will be set to a logic zero after receiving the **Configure** command. The actual output level is dependent on the **Invert** command (**I16**)**.**

**Cn** Mode n (0 thru 5) defines which ports are input and output

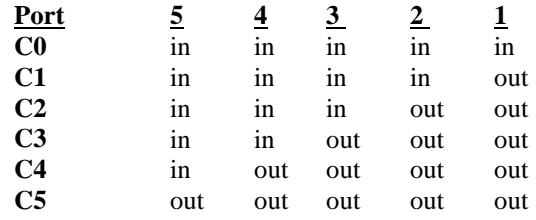

in = programmed as an input port out = programmed as an output port

#### Example:

CLEAR 718CLEAR 718<br>
OUTPUT 718; "C1X"<br>
Select port 1 as output

select port  $\overline{1}$  as output, ports 2 thru 5 as inputs

3.5

Section 3 Command Descriptions

## **Data Dn....Z**

The **Data** command outputs up to 40 bits of data to the output ports. The number of bits which can be sent with the **Data** command is limited by the number of bits programmed as outputs. For formats **F0** through **F3**, if the amount of data sent is less than the the number of bits programmed as outputs, the least-significant bits will contain the data sent and the most-significant bits will be cleared to logic zero. If a single port is selected with the **Port** command, only eight bits may sent with the **Data** command. The **Data Strobe** output is pulse for approximately 50 microseconds after new data is output on the selected ports.

For formats **F0** through **F3**, data sent by the controller is contained within a prefix (**D**) and a suffix ( **Z**). In format **F4**, the five bytes immediately following the prefix ( **D**) is interpreted as data and the suffix ( **Z**) is not used. For the high speed binary **F5** format, all bytes received are treated as data and the prefix and suffix are not used. Refer to the **Fn** command for additional details.

#### **Dn...Z n...** represents the data to be outputted, terminated by **Z**. (note: in the **F4** mode, the **Z** terminator is not allowed)

Example:

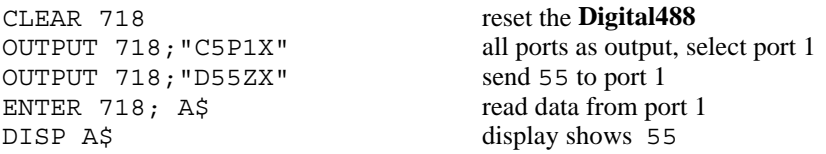

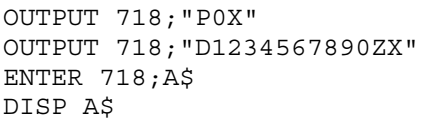

select all ports send data to all 40 bits read data from the Digital488 display shows 1234567890
### Section 3 Command Descriptions

OUTPUT 718; "P5D21ZX" set port 5 only<br>
OUTPUT 718; "P0X" select all ports OUTPUT  $718; "P0X"$ <br>ENTER  $718; A$$ ENTER 718; A\$ read data from the Digital488<br>DISP A\$ display shows 2100000123

OUTPUT 718; "D123ZX" send 12 bits of data to the least significant bits<br>ENTER 718; A\$ read data from the Digital 488 ENTER 718; A\$ read data from the Digital488<br>DISP A\$ display shows 0000000123  $display$  shows 0000000123

display shows  $2100000123$ 

## **Data Ready** Rn

The **Data Ready** command enables digital input data to be latched. When used in conjunction with the **Service Request** (**M2**) command, the **External Data Ready** line can both latch the input data and signal the controller that new data is available.

In the default mode (**R0**) data is read when the **Digital488** is addressed to talk. In the **R1** mode, it will wait for the selected **External Data Ready** (**EDR**) transition before reading the data and formatting it for output. If the **Digital488** is addressed to talk before **EDR** is asserted, the bus will hang up until the **EDR** pulse occurs. Once **EDR** is asserted the data will remain latched until the interface is addressed to talk and the data is read by the controller. If **EDR** transitions again before the previous **EDR** buffered data has been output, the **Digital488** will generate an **EDR Overrun** error and ignore the **EDR** read request.

After output in the **F0** through **F4** formats, the **Digital488** must be re-addressed to talk to perform subsequent buffered output of **EDR** captured data. **EDR** cannot be used to capture data in the **F5** high speed binary format

The **EDR** signal must be at least 1 microsecond wide and should have a rise and fall time of less than 1.0 microsecond. The **EDR** line defaults to rising-edge sensitive, but can be changed to falling-edge sensitive with the **Invert** command (**I32**).

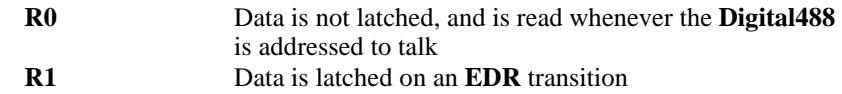

Example:

CLEAR 718

 reset the **Digital488** OUTPUT 718;"R1X" data is only read after a rising-edge signal is applied to the **EDR** line

## **End or Identify (EOI)** Kn

The **EOI** line is one of five interface management lines on the IEEE 488 Bus. It is used by a talker to indicate the end of a multiple byte transfer sequence. At poweron, the setting of Switch **S1** determines the default **EOI** mode**.** The controller can change the **EOI** mode by programming the **Digital488** from the bus. In the **K0** mode, the **EOI** line is asserted by the **Digital488** on the last byte of every bus output string. In the **K1** mode the **EOI** function is disabled (except when using the binary modes [**F4** and **F5**] )**.**

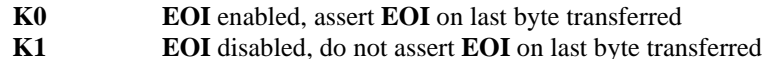

Example:

OUTPUT 718;"K1X" disables EOI on last byte

## **Execute**

Commands sent to the **Digital488** will result in no action until the unit is instructed to execute these commands. This is done by sending an **X**, usually as the last character of a command string. Commands sent without an **X** are stored in the internal buffer until an **X** is received. Any number of **Execute** commands may be inserted into the same command string. Certain commands, such as **Bit Set** require an **X** after each command in a string if more than one of that command is within the same string.

#### Example:

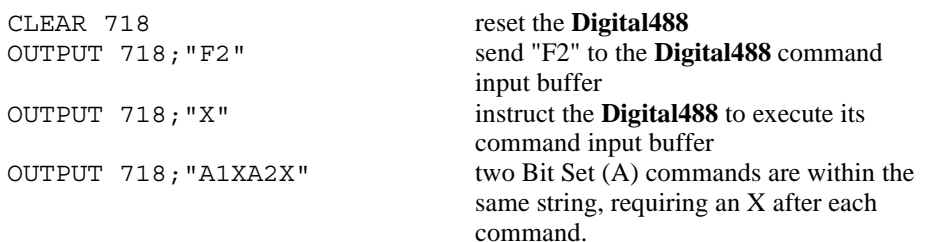

## X

### Format Format **Fig. 2.1 Fig. 2.1 Fig. 2.1 Fig. 2.1 Fig. 2.1 Fig. 2.1 Fig. 2.1 Fig. 2.1 Fig. 2.1 Fig. 2.1 Fig. 2.1 Fig. 2.1 Fig. 2.1**  $\sigma$

The **Format** command determines the method by which input and output data will be described. Six data formats are available.

- **F0** ASCII Hexadecimal (4 bits per character)<br>**F1** ASCII Character (4 bits per character)
- **ASCII Character (4 bits per character)**
- **F2** ASCII Binary (1 bit per character)
- **F3** ASCII Decimal (8 bits per number)
- **F4**Binary (each byte represents 8 bits)
- **F5**High Speed Binary (each byte represents 8 bits)

#### **F0 Format- ASCII Hexadecimal**

In the default **F0** format, the data is described in ASCII hexadecimal, with each character having a value from 0 thru 9 or A thru F. Each ASCII character describes 4 bits of data.

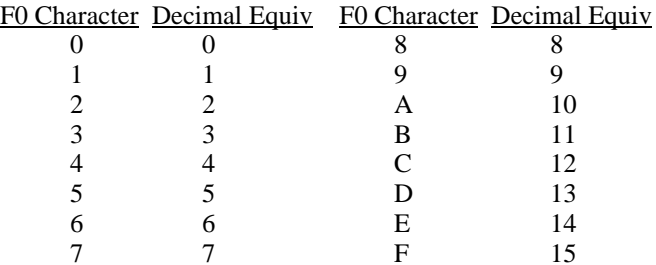

Data received for output to the digital ports must be contained within a prefix ( **D**) and a suffix ( **Z**). If the amount of data sent is less than the number of bits programmed as outputs, the least-significant bits will contain the data sent and the most-significant bits will be cleared to logic zero. If the data sent is greater than the number of bits programmed for output or selected by the **Pn** command, the **Digital488** will generate a conflict error and ignore the entire command string. The **Data Strobe** output is pulse for approximately 50 microseconds after new data is output on the selected port(s).

When the **Digital488** is addressed to talk (**R0**) it asserts **Inhibit**, reads the data from all ports, unasserts **Inhibit** and outputs the number of characters determined by the **Gn** and **Pn** commands. Leading zeros are not suppressed and the bus terminators are appended to the output. After output the **Digital488** must be re-addressed to talk to perform subsequent reads. **EDR** (**R1**) may also be used to capture data in this format.

#### Example:

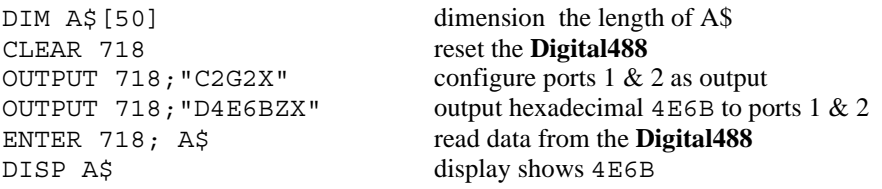

#### **F1 Format - ASCII Character**

In the **F1** format, the data is coded and transmitted in ASCII Characters with the four least significant bits of each ASCII character representing four bits of data.

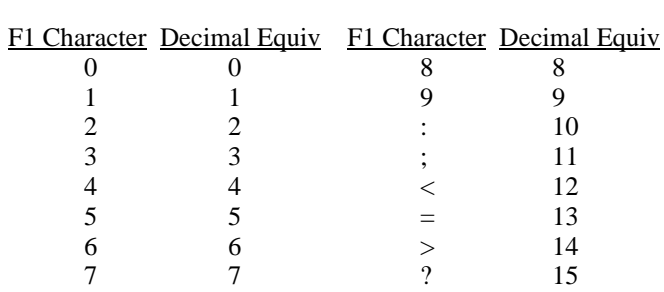

Data received for output to the digital ports must be contained within a prefix ( **D**) and a suffix ( **Z**). If the amount of data sent is less than the number of bits programmed as outputs, the least-significant bits will contain the data sent and the most-significant bits will be cleared to logic zero. If the data sent is greater than the number of bits programmed for output or selected by the **Pn** command, the **Digital488** will generate a conflict error and ignore the entire command string.

 The **Data Strobe** output is pulse for approximately 50 microseconds after new data is output on the selected port(s).

When the **Digital488** is addressed to talk (**R0**) it asserts **Inhibit**, reads the data from all ports, unasserts **Inhibit** and outputs the number of characters determined by the **Gn** and **Pn** commands. Leading zeros are not suppressed and the bus terminators are appended to the output. After output the **Digital488** must be re-addressed to talk to perform subsequent reads. **EDR** (**R1**) may also be used to capture data in this format.

Example:

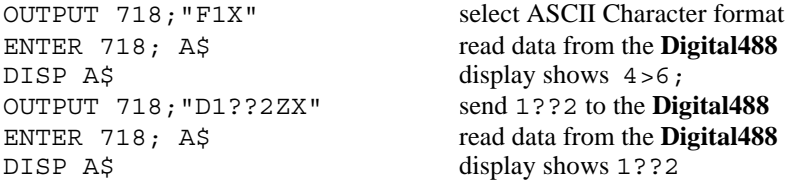

### **F2 Format - ASCII Binary**

In the **F2** format, the each data bit is described with an ASCII 0 or 1. Each byte is formatted in two 4-bit multiples separated by semicolons.

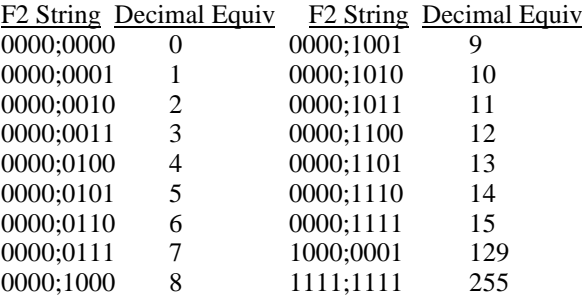

Data received for output to the digital ports must be contained within a prefix (**D**) and a suffix ( **Z**) and each 4-bit quantity must be separated by semicolons. Leading zeros are not required. If the amount of data sent is less than the number of bits programmed as outputs, the least-significant bits will contain the data sent and the most-significant bits will be cleared to logic zero. If the data sent is greater than the number of bits programmed for output or selected by the **Pn** command, the **Digital488** will generate a conflict error and ignore the entire command string. The **Data Strobe** output is pulse for approximately 50 microseconds after new data is output on the selected port(s).

When the **Digital488** is addressed to talk (**R0**) it asserts **Inhibit**, reads the data from all ports, unasserts **Inhibit** and outputs the number of characters determined by the **Gn** and **Pn** commands. Leading zeros are not suppressed and the bus terminators are appended to the output. After output the **Digital488** must be re-addressed to talk to perform subsequent reads. **EDR** (**R1**) may also be used to capture data in this format.

#### Example:

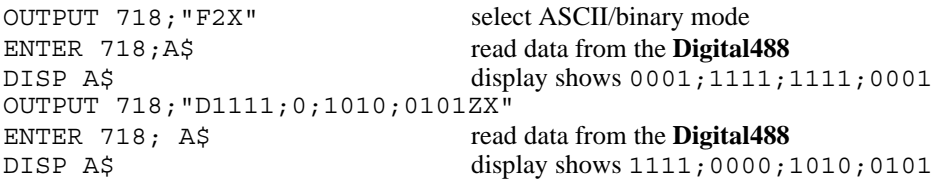

#### **F3 Format - ASCII Decimal**

In the **F3** format, the data is described in decimal 8 bit multiples and transmitted in ASCII. Each decimal number (0 to 255) to be output must be separated by semicolons.

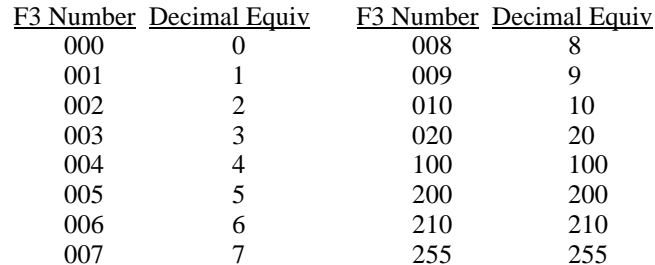

Data received for output to the digital ports must be contained within a prefix ( **D**) and a suffix ( **Z**). If the amount of data sent is less than the number of bits programmed as outputs, the least-significant bits will contain the data sent and the most-significant bits will be cleared to logic zero. If the data sent is greater than the number of bits programmed for output or selected by the **Pn** command, the **Digital488** will generate a conflict error and ignore the entire command string. The **Data Strobe** output is pulse for approximately 50 microseconds after new data is output on the selected port(s).

When the **Digital488** is addressed to talk (**R0**) it asserts **Inhibit**, reads the data from all ports, unasserts **Inhibit** and outputs the number of characters determined by the **Gn** and **Pn** commands. Leading zeros are not suppressed and the bus terminators are appended to the output. After output the **Digital488** must be re-addressed to talk to perform subsequent reads. **EDR** (**R1**) may also be used to capture data in this format.

#### Example:

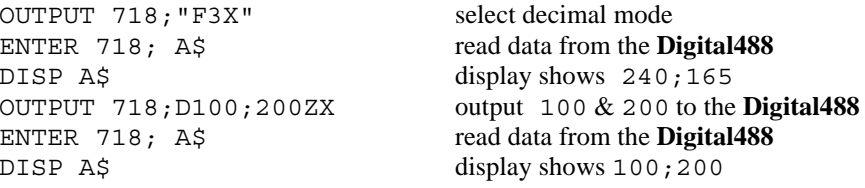

#### **F4 Format - Binary**

In the **F4** binary format, no error checking is performed and caution **must** be exercised when using this mode to avoid locking the IEEE bus.

When addressed to listen, the **Digital488** expects the "D" prefix followed by five bytes of data beginning with PORT5 without the "Z" suffix. If any digital I/O port is configured as an input, the data to that input port will be ignored.

When the **Digital488** is addressed to talk (**R0**) it asserts **Inhibit**, reads the data from all ports, unasserts **Inhibit** and outputs 5 bytes beginning with PORT5 with EOI asserted on the last bye. Bus terminators, with the exception of EOI, are **not** appended to the output. After output the **Digital488** must be re-addressed to talk to perform subsequent reads. **EDR** (**R1**) may also be used to capture data in this format.

#### **F5 Format - High Speed Binary**

In the **F5** high speed binary format, the command interpreter is disabled. When addressed to listen, the **Digital488** treats all bytes received as data to be output to the Digital I/O ports. Each time it receives five bytes **or** detects EOI asserted, it pulses the **Data Strobe** for approximately 15 microseconds. Data is expected in a PORT5, PORT4, PORT3, PORT2, PORT1 sequence. If only two bytes are received, with EOI asserted on the second byte, the **Digital488** will update PORT5 with the first byte received, PORT4 with the second and pulse the **Data Strobe**. Since the interface treats all received characters as data, the **Un** command will not be recognized.

To place the **Digital488** in the **F5** format, the 3 character string "**F5X**" should be the last command sent to the interface **without** terminators. Any characters appended to this command, such as carriage return or line feed, will be considered data and the output ports will reflect those character values.

When addressed to talk in this format it asserts **Inhibit**, reads the data from all ports, unasserts **Inhibit** and outputs the binary data to the bus with EOI asserted on the fifth byte. When the last data byte is transferred, the data is read again in anticipation of another data transfer. If **Inhibit** is used to sequence external hardware, this line will pulse  $N+1$  times; where N is the number of total (5 byte) data transfers. In this format the **Digital488** does **not** have to be re-addressed to talk to read the ports multiple times. **EDR** cannot be used to capture data in the **F5** high speed binary format.

The only programmable method to exit the **F5** high speed binary format is device clear (**DCL**) or Selected Device Clear (**SDC**). When received, it enables the command interpreter and changes the format to **F0**. All other parameters remain unchanged. In addition, the **Clear** output line is not pulsed by DCL or SDC when the interface is in **F5**.

## **Handshake**

### $Hn$

The **Handshake** control command enables software control of the handshake lines, independent of any other I/O operations. When the **Digital488** receives an **Hn** command, the respective handshake line is pulsed for approximately 50 microseconds. It returns to its steadystate condition after pulsing. The **Invert** command may be used to change the active state of any of the handshake lines.

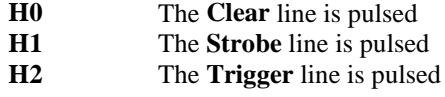

#### Example:

OUTPUT 718;"H1X" the Strobe line is pulsed

Section 3 Command Descriptions

## **Inhibit** Qn

The **Inhibit** control command allows software control of the **Inhibit** line, independent of any other I/O activities. The 'set' and 'clear' levels of the **Inhibit** line are determined by the **Invert** command.

**Q0** Clear the **Inhibit** line (return to unasserted state)

**Q1** Set the **Inhibit** line (place in the asserted state)

Example:

CLEAR 718 reset the **Digital488** OUTPUT 718; "Q1X"

### **Invert** In

The **Invert** command is used to change the polarity of the handshake and data lines. At power up all handshake and control lines are active high (logic one  $= +5$ ) volts). The **Invert** command can selectively change the polarity of each of the handshake lines, and of the data lines. If multiple **Invert** commands are contained within the same string, then an **Execute** command ( **X**) should be included between each **Invert** command. An alternative is to add the values of each **Invert** commanddesired, and send one command with the sum of the desired commands. The **Invert** commands are ORed together as received. To delete any one command, it is necessary to program the default mode **I0**, then reprogram the desired commands.

- **I0**All control lines are active high, all data lines are high true
- **I1 Inhibit** output is active low<br>**I2 Trigger** output is active low
- **Trigger** output is active low **I4 Data Strobe** output is active low
- **I8 Clear** output is active low
- 
- **I16 Data** is low true
- **I32 EDR** input is falling-edge sensitive
- **I64 Service** input is falling-edge sensitive

#### Example:

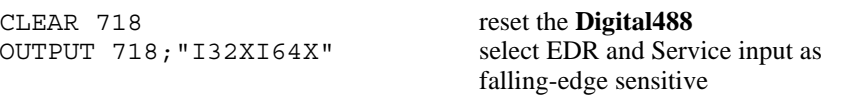

#### Note:

OUTPUT 718;"I96X" performs the same function as above

### Port Port Ph

### Pn

The **Port** command determines which port is selected for data input/output. In the default mode (**P0**), all ports are selected. The **P1** thru **P5** commands select a specific eight bit port.

It is recommend that the **Bus Output** command be used with the **PO** mode to determine which ports will be output when the **Digital488** is addressed to talk. Data in modes **P1** throuth **P5** will be input or output in groups of eight bits.

- **P0**All five ports are selected
- **P1**Port 1 is selected
- **P2**Port 2 is selected
- **P3**Port 3 is selected
- **P4**Port 4 is selected
- **P5**Port 5 is selected

Example:

CLEAR 718OUTPUT 718;"P4X" select port 4

reset the **Digital488**

### **Service Request Mask (SRQ)** Mn

The **Service Request (SRQ)** mode is used by the **Digital488** to alert the controller to one of several conditions described below. Multiple **SRQ** conditions can be enabled simultaneously by issuing them sepatately or by combining them in one command. If multiple **SRQ** commands are contained within the same command string, each **SRQ** command should be followed by an **Execute** command **(X).** The programmed **SRQ** modes will remain enabled until the **M0** command is sent, or the controller sends a Device Clear (DCL), Selected Device Clear (SDC), or Interface Clear (IFC) command.

**M0** SRQ is disabled **M1** SRQ on **Service** input transition **M2** SRQ on **EDR** input transition **M4** SRQ on bus error **M8** SRQ on Self-Test error **M16**SRQ on Ready

**MO** default mode disables the **SRQ** function, preventing the **Digital488** from generating a **Service Request**.

**M1** will generate a **Service Request** when the **Service** Input line makes a transition. Refer to the **Invert** command **(I64)** description for programming the polarity of the **Service** input line.

**M2** will generate a **Service Request** when the **EDR** input makes a transition. Refer to the **Invert** command **(I32)** description for programming the polarity of the **EDR** input line.

**M4** will generate a **Service Request** when a bus error occurs. The most common bus error is sending an invalid command to the **Digital488**. For example, attempting to select an 'F6' format when no 'F6' format exists will generate a **Service Request** when the **M4** mode is selected.

**M8** will generate a **Service Request** when the **Digital488** self-test fails. Refer to the **Test** command **(T0)** description for details on self-tests.

**M16** will generate a **Service Request** when the **Digital488** has completed the execution of a set of commands from the bus controller. This is used by the controller to assure the completion of a set of commands before sending a subsequent set of commands.

### Example:

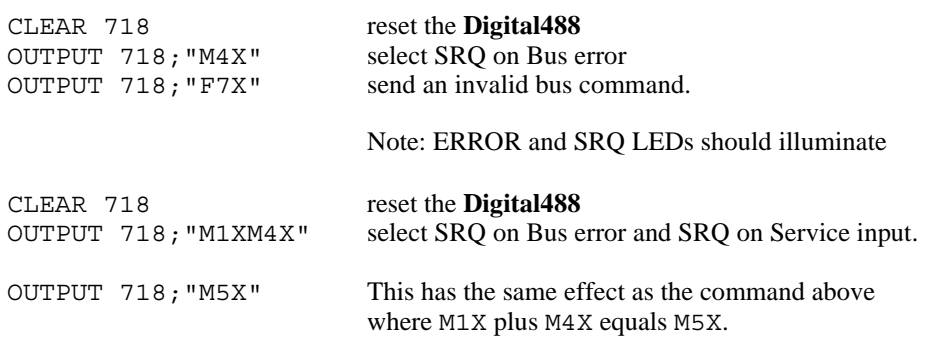

### **Serial Poll Status Byte**

The **Serial Poll Output** byte is sent upon receiving the serial poll command from the controller. Refer to the **SRQ** description for details on how the **Serial Poll** byte is affected. Below is a description of the significance of each bit in the **Serial Poll** byte.

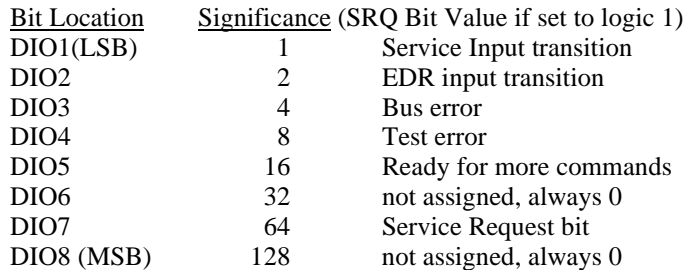

### **Serial Poll Bit Description**

- **DIO1** When enabled by the **M1** command, **DIO1** is set by a transition on the Service Input line (active transition state determined by the **Invert** command **(I64)**). **DIO1** is cleared after the controller serial polls the **Digital488.**
- **DIO2** When enabled by the **M2** command, **DIO2** is set on an **EDR** transition (active transition state determined by the **Invert** command **(I32)**). **DIO2** is cleared after the controller serial polls the **Digital488.**
- **DIO3 DIO3** is set when an invalid command is sent to the **Digital488.** The **M4** command will enable a **Service Request** to occur then an invalid command is received. The bit is cleared after the controller sends a **Status** command **(U0X)** and reads the status string from the **Digital488.**
- **DIO4** The status of **DIO4** is determined after the **Test** command **(T0X)** is sent to the **Digital488.** If the self test passes, the **DIO4** bit will remain a zero. If the self test fails, **DIO4** will be set to a logic 1.

The **M8** command will cause a **Service Request** to be generated in addition to **DIO4** being set if the self test fails. The **DIO4** bit is cleared after the controller sends a **Status** command **(U0X)** and reads the status string from the **Digital488.**

- **DIO5** The **DIO5** bit is set after an entire command string has been received and processed by the **Digital488.** The bit is clear while the **Digital488** is processing commands which have been received from the controller. When used with the **M16** command, a **Service Request** will also be generated when the **DIO5** bit is set. An **Execute** command **(X)** must be received before the **DIO5** bit can be cleared.
- **DIO6 DIO6** is not used, and is always a logic zero.
- **DIO7** When the **Digital488** generates a **Service Request,** the **DIO7** will be set to a logic one. This is used by the controller to determine that the **Service Request** was generated by the **Digital488.**
- **DIO8 DIO8** is not used, and is always a logic zero.

Example:

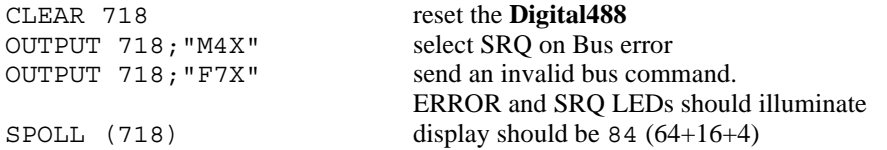

64 denotes the **Digital488** was the source of the SRQ. 16 denotes the **Digital488** is READY for more commands. 4 denotes a Bus error.

When serial polled,the SRQ LED will turn off.

### Status Un

The **Status** command (**U0**) will cause the **Digital488** to send the status message when next addressed to talk. The status of the **Digital488** may be read at any time without interfering with normal operation. Any error conditions are cleared after the status string is read by the controller. The **Status** command (**Un**) also enables the controller to read any single bit from the I/O ports **(U1** through **U40).**

- **U0** Send the **Digital488** status when next addressed to talk
- Un Send the status of bit n (1 thru 40) when next addressed to talk

The format of the status byte returned by the **Digital488** after receiving a **U0** command is as follows:

\*.\*C#E#F#G#I###K#M###P#R#Y#

where each # equals the number corresponding to that command. The leading information \*.\* is the revision level of the **Digital488** firmware.

Example:

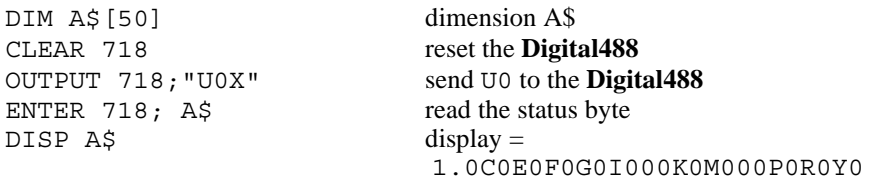

The status returned after receiving a **U1** through **U40** is an ASCII character '1' or '0', depending on the level of the line, and the state of the **Invert** command (**I16).**

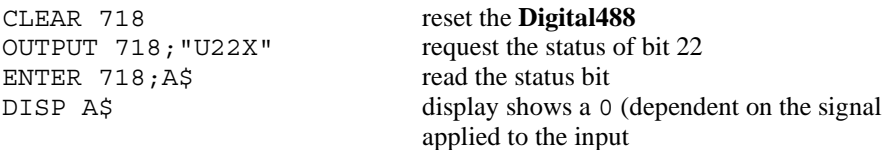

Below is a summary of the **Status** (**U0**) information.

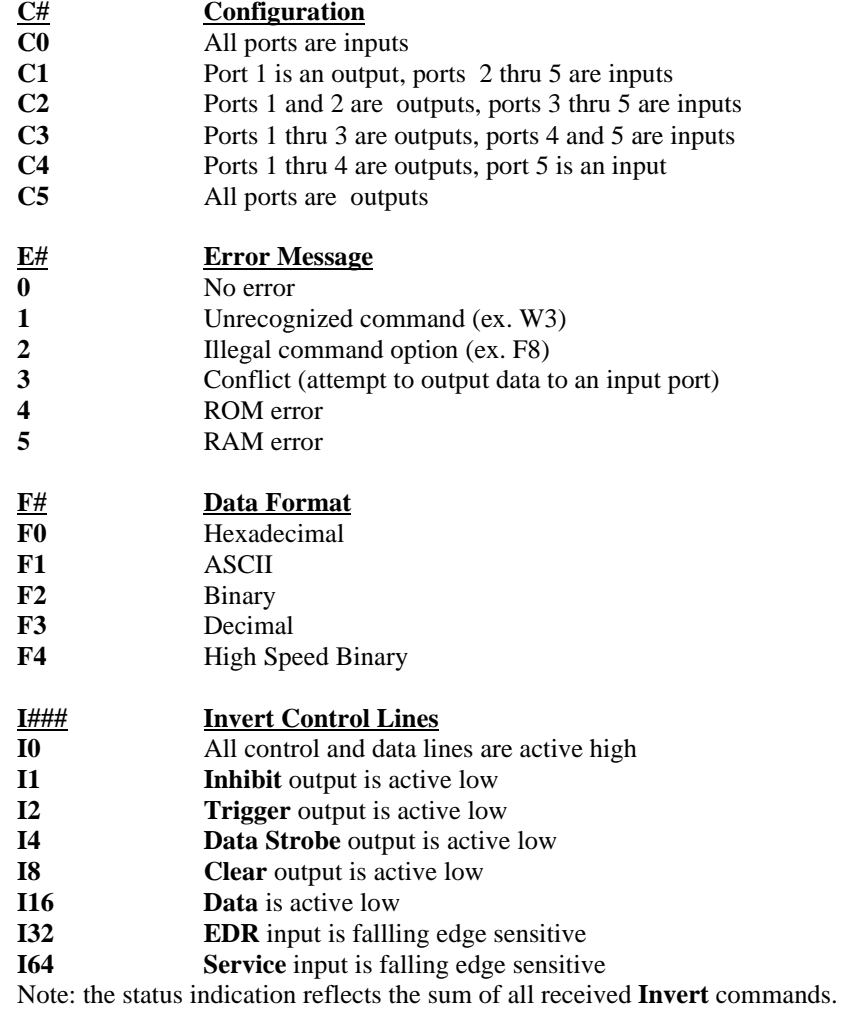

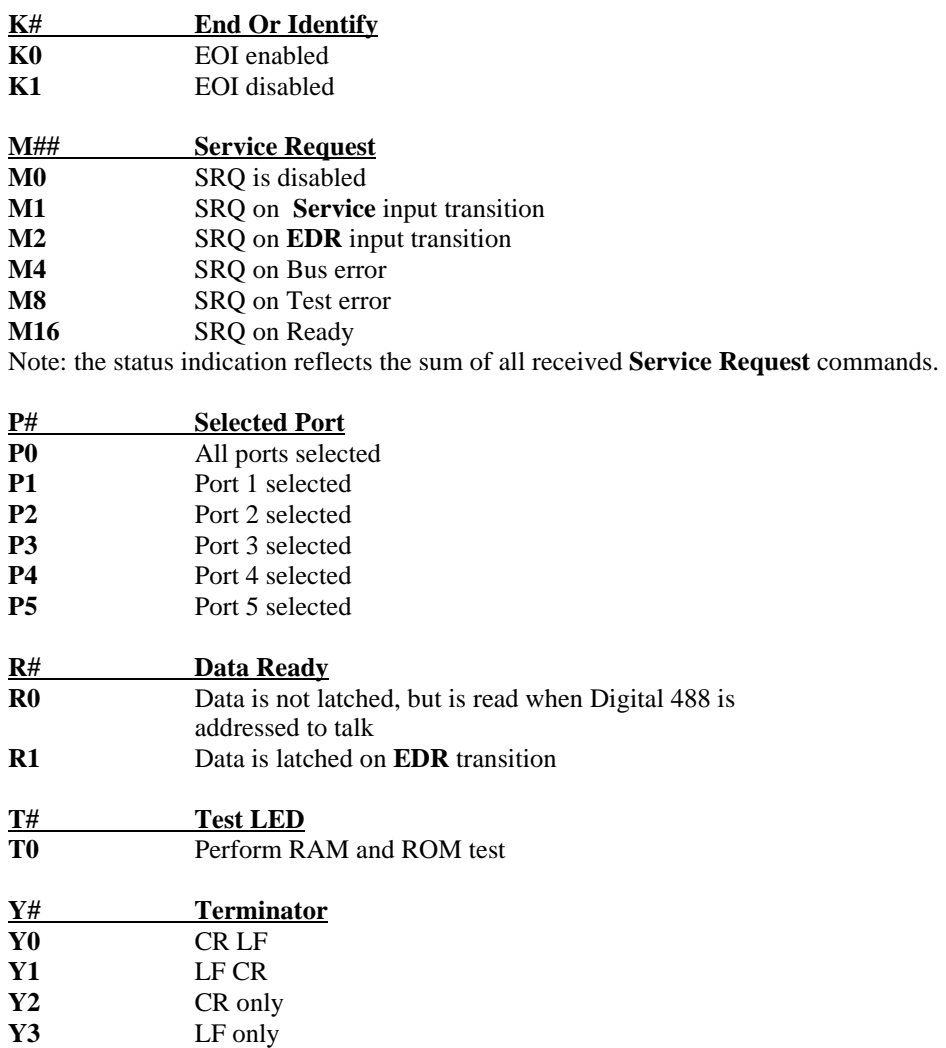

Section 3 Command Descriptions

## **Terminator**

The IEEE 488 bus terminator defaults at power-on to the settings on Switch S1 It also may be programmed for any combination of Carriage Return (CR) and Line Feed (LF). The **Y0** mode is the most commonly accepted terminator, CR-LF. **Y1** reverses the sequence to send LF-CR. **Y2** sends CR only and **Y3** sends LF only.

**Y0** CR LF

**Y1** LF CR

**Y2** CR only

**Y3** LF only

Example:

CLEAR 718OUTPUT 718; "Y3X" select line feed terminator

## $Yn$

Section 3 Command Descriptions

T<sub>0</sub>

# **Test T0**

The **Test** command is used to verify hardware and LED operation.

**T0** Perform RAM and ROM test

The **T0** command will cause the **Digital488** to initiate a ROM/RAM test. If the test is successful, all LEDs will flash for one-half second. If a test fails, the **Error** LED will remain illuminated. Use the **Status** command to determine the cause of the self test error.

Example:

CLEAR 718OUTPUT 718; "TOX" reset the Digital488<br>send self test command

### **IEEE 488 Primer**

#### **4.1 HISTORY**

The **IEEE 488** bus is an instrumentation communication bus adopted by the Institute of Electrical and Electronic Engineers in 1975 and revised in 1978. The **Digital488** conforms to this most recent revision designated **IEEE 488-1978**.

Prior to the adoption of this standard, most instrumentation manufacturers offered their own versions of computer interfaces. This placed the burden of system hardware design on the end user. If his application required the products of several different manufacturers, then he might need to design several different hardware and software interfaces. The popularity of the **IEEE 488** interface (sometimes called the **G**eneral **P**urpose **I**nterface **B**us or **GPIB**) is due to the total specification of the electrical and mechanical interface as well as the data transfer and control protocols. The use of the **IEEE 488** standard has moved the responsibility of the user from design of the interface to design of the high level software that is specific to the measurement application.

#### **4.2 GENERAL STRUCTURE**

The main purpose of the **GPIB** is to transfer information between two or more devices. A device can either be an instrument or a computer. Before any information transfer can take place, it is first necessary to specify which will do the talking (send data) and which devices will be allowed to listen (receive data). The decision of who will talk and who will listen usually falls on the **System Controller** which is, at power on, the **Active Controller**.

The **System Controller** is similar to a committee chairman. On a well run committee, only one person may speak at a time and the chairman is responsible for recognizing members and allowing them to have their say. On the bus, the device which is recognized to speak is the **Active Talker**. There can only be one Talker at a time if the information transferred is to be clearly understood by all. The act of "giving the floor" to that device is called **Addressing to Talk**. If the committee chairman can not attend the meeting, or if other matters require his attention, he can appoint an acting chairman to take control of the proceedings. For the **GPIB**, this device becomes the **Active Controller**.

At a committee meeting, everyone present usually listens. This is not the case with the **GPIB**. The **Active Controller** selects which devices will listen and commands all other devices to ignore what is being transmitted. A device is instructed to listen by being **Addressed to Listen**. This device is then referred to as an **Active Listener**. Devices which are to ignore the data message are instructed to **Unlisten**.

The reason some devices are instructed to **Unlisten** is quite simple. Suppose a college instructor is presenting the day's lesson. Each student is told to raise their hand if the instructor has exceeded their ability to keep up while taking notes. If a hand is raised, the instructor stops his discussion to allow the slower students the time to catch up. In this way, the instructor is certain that each and every student receives all the information he is trying to present. Since there are a lot of students in the classroom, this exchange of information can be very slow. In fact, the rate of information transfer is no faster than the rate at which the slowest note-taker can keep up. The instructor, though, may have a message for one particular student. The instructor tells the rest of the class to ignore this message (**Unlisten**) and tells it to that one student at a rate which he can understand. This information transfer can thenhappen much quicker, because it need not wait for the slowest student.

The **GPIB** transfers information in a similar way. This method of data transfer is called **handshaking**. More on this later.

For data transfer on the **IEEE 488**, the **Active Controller** must …

- a) **Unlisten** all devices to protect against eavesdroppers.
- b) Designate who will **talk** by **addressing** a device to **talk**.
- c) Designate all the devices who are to **listen** by **addressing** those devices to **listen**.
- d) Indicate to all devices that the data transfer can take place.

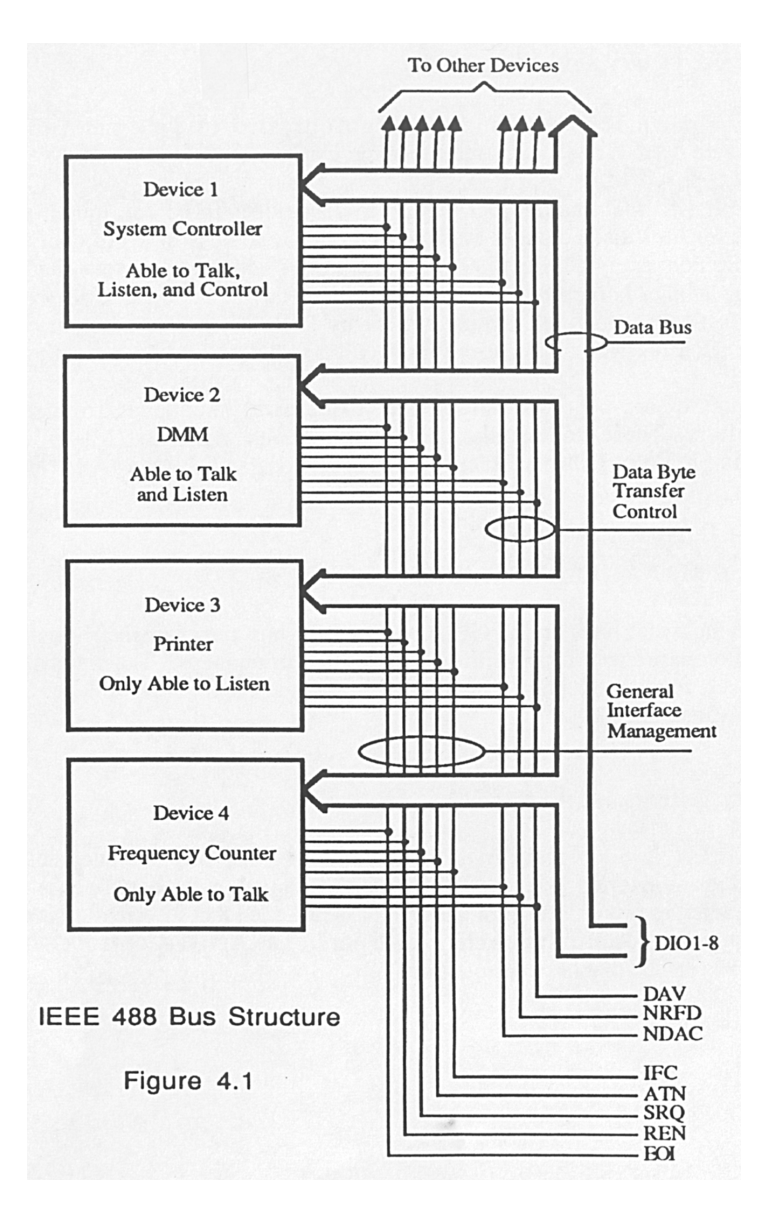

#### **4.3 SEND IT TO MY ADDRESS**

In the previous discussion, the terms **Addressed to Talk** and **Addressed to Listen** were used. These terms require some clarification.

The **IEEE 488** standard permits up to 15 devices to be configured within one system. Each of these devices must have a unique address to avoid confusion. In a similar fashion, every building in town has a unique address to prevent one home from receiving another home's mail. Exactly how each device's address is set is specific to the product's manufacturer. Some are set by DIP switches in hardware, others by software. Consult the manufacturer's instructions to determine how to set the address.

Addresses are sent with **universal** (**multiline**) commands from the **Active Controller**. These commands include **My Listen Address** (MLA), **My Talk Address** (MTA), **Talk Address Group** (TAG), and **Listen Address Group** (LAG).

#### **4.4 BUS MANAGEMENT LINES**

Five hardware lines on the **GPIB** are used for bus management. Signals on these lines are often referred to as **uniline** (single line) commands. The signals are active low, i.e. a low voltage represents a logic "1" (asserted), and a high voltage represents a logic "0" (unasserted).

#### **4.4.1 Attention (ATN)**

**ATN** is one of the most important lines for bus management. If Attention is asserted, then the information contained on the data lines is to be interpreted as a multiline command. If it is not, then that information is to be interpreted as data for the **Active Listener**s. The **Active Controller** is the only bus device that has control of this line.

#### **4.4.2 Interface Clear (IFC)**

The **IFC** line is used only by the **System Controller**. It is used to place all bus devices in a known state. Although device configurations vary, the **IFC** command usually places the devices in the Talk and Listen Idle states (neither **Active Talker** nor **Active Listener**).

#### **4.4.3 Remote Enable (REN)**

When the **System Controller** sends the **REN** command, bus devices will respond to remote operation. Generally, the **REN** command should be issued before any bus programming is attempted. Only the **System Controller** has control of the **Remote Enable** line.

#### **4.4.4 End or Identify (EOI)**

The **EOI** line is used to signal the last byte of a multibyte data transfer. The device that is sending the data asserts **EOI** during the transfer of the last data byte. The **EOI** signal is not always necessary as the end of the data may be indicated by some special character such as carriage return.

The **Active Controller** also uses **EOI** to perform a **Parallel Poll** by simultaneously asserting **EOI** and **ATN**.

#### **4.4.5 Service Request (SRQ)**

When a device desires the immediate attention of the **Active Controller** it asserts **SRQ**. It is then the Controller's responsibility to determine which device requested service. This is accomplished with a **Serial Poll** or a **Parallel Poll**.

#### **4.5 HANDSHAKE LINES**

The **GPIB** uses three handshake lines in an "I'm ready - Here's the data - I've got it" sequence. This handshake protocol assures reliable data transfer, at the rate determined by the slowest Listener. One line is controlled by the Talker, while the other two are shared by all Active Listeners. The handshake lines, like the other **IEEE 488** lines, are active low.

#### **4.5.1 Data Valid (DAV)**

The **DAV** line is controlled by the **Talker**. The **Talker** verifies that **NDAC** is asserted (active low) which indicates that all Listeners have accepted the previous data byte transferred. The **Talker** then outputs data on the bus and waits until **NRFD** is unasserted (high) which indicates that all Addressed Listeners are ready to accept the information. When **NRFD** and **NDAC** are in the proper state, the **Talker** asserts **DAV** ( active low) to indicate that the data on the bus is valid.

#### **4.5.2 Not Ready for Data (NRFD)**

This line is used by the **Listeners** to inform the **Talker** when they are ready to accept new data. The **Talker** must wait for each **Listener** to unassert this line (high) which they will do at their own rate when they are ready for more data. This assures that all devices that are to accept the information are ready to receive it.

#### **4.5.3 Not Data Accepted (NDAC)**

The **NDAC** line is also controlled by the **Listeners**. This line indicates to the **Talker** that each device addressed to listen has accepted the information. Each device releases **NDAC** (high) at its own rate, but the **NDAC** will not go high until the slowest Listener has accepted the data byte.

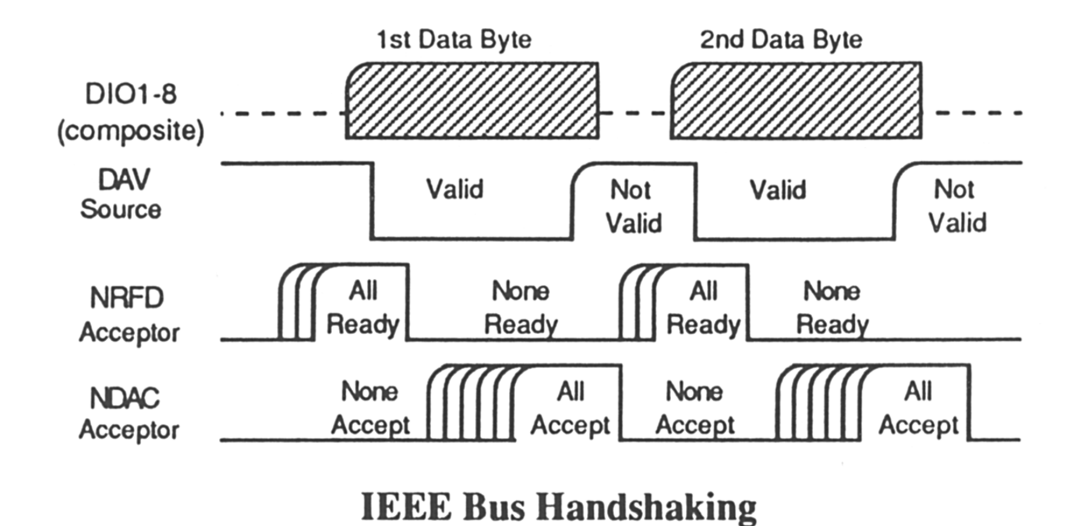

### **4.6 DATA LINES**

The **GPIB** provides eight data lines for a bit parallel/byte serial data transfer. These eight data lines use the convention of **DIO1** through **DIO8** instead of the binary designation of **D0** to **D7**. The data lines are bidirectional and are active low.

#### **4.7 MULTILINE COMMANDS**

**Multiline** (bus) commands are sent by the **Active Controller** over the data bus with **ATN** asserted. These commands include addressing commands for talk, listen, Untalk and Unlisten.

#### **4.7.1 Go To Local (GTL)**

This command allows the selected devices to be manually controlled. (\$01)

#### **4.7.2 Listen Address Group (LAG)**

There are 31 (0 to 30) listen addresses associated with this group. The 3 most significant bits of the data bus are set to 001 while the 5 least significant bits are the address of the device being told to listen.

#### **4.7.3 Unlisten (UNL)**

This command tells all bus devices to Unlisten. The same as Unaddressed to Listen. (\$3F)

#### **4.7.4 Talk Address Group (TAG)**

There are 31 (0 to 30) talk addresses associated with this group. The 3 most significant bits of the data bus are set to 010 while the 5 least significant bits are the address of the device being told to talk.

#### **4.7.5 Untalk (UNT)**

This command tells bus devices to Untalk. The same as Unaddressed toTalk. (\$5F)

#### **4.7.6 Local Lockout (LLO)**

Issuing the **LLO** command prevents manual control of the instrument's functions. (\$11)

### **4.7.7 Device Clear (DCL)**

This command causes all bus devices to be initialized to apre-defined or power up state. (\$14)

#### **4.7.8 Selected Device Clear (SDC)**

This causes a single device to be initialized to a pre-defined or power up state. (\$04)

#### **4.7.9 Serial Poll Disable (SPD)**

The **SPD** command disables all devices from sending their Serial Poll status byte. (\$19)

#### **4.7.10 Serial Poll Enable (SPE)**

A device which is Addressed to Talk will output its Serial Poll status byte after **SPE** is sent and **ATN** is unasserted. (\$18)

#### **4.7.11 Group Execute Trigger (GET)**

This command usually signals a group of devices to begin executing a triggered action. This allows actions of different devices to begin simultaneously. (\$08)

#### **4.7.12 Take Control (TCT)**

This command passes bus control responsibilities from the current **Controller** to another device which has the ability to control. (\$09)

#### **4.7.13 Secondary Command Group (SCG)**

These are any one of the 32 possible commands (0 to 31) in this group. They must immediately follow a talk or listen address. (\$60 to \$7F)

#### **4.7.14 Parallel Poll Configure (PPC)**

This configures devices capable of performing a **Parallel Poll** as to which data bit they are to assert in response to a **Parallel Poll**. (\$05)

#### **4.7.15 Parallel Poll Unconfigure (PPU)**

This disables all devices from responding to a **Parallel Poll**. (\$15)

#### **4.8MORE ON SERVICE REQUESTS**

Most of the commands covered, both uniline and multiline, are the responsibility of the **Active Controller** to send and the bus devices to recognize. Most of these happen routinely by the interface and are totally transparent to the system programmer. Other commands are used directly by the user to provide optimum system control. Of the uniline commands, **SRQ** is very important to the test system and the software designer has easy access to this line by most devices. Service Request is the method by which a bus device can signal to the **Controller** that an event has occurred. It is similar to an interrupt in a microprocessor based system.

Most intelligent bus peripherals have the ability to assert **SRQ**. A DMM might assert it when its measurement is complete, if its input is overloaded or for any of an assortment of reasons. A power supply might **SRQ** if its output has current limited. This is a powerful bus feature that removes the burden from the **System Controller** to periodically inquire, "Are you done yet?". Instead, the **Controller** says, "Do what I told you to do and let me know when you're done" or "Tell me when something is wrong."

Since **SRQ** is a single line command, there is no way for the **Controller** to determine which device requested the service without additional information. This information is provided by the multiline commands for **Serial Poll** and **Parallel Poll**.

#### **4.8.1 Serial Poll**

Suppose the **Controller** receives a service request. For this example, let's assume there are several devices which could assert **SRQ**. The **Controller** issues an **SPE** (Serial Poll enable) command to each device sequentially. If any device responds with DIO7 asserted it indicates to the **Controller** that it was the device that asserted **SRQ**. Often times the other bits will indicate why the device wanted service. This **Serial Polling** sequence, and any resulting action, is under control of the software designer.

#### **4.8.2 Parallel Poll**

The **Parallel Poll** is another way the **Controller** can determine which device requested service. It provides the who but not necessarily the why. When bus devices are configured for Parallel Poll, they are assigned one bit on the data bus for their response. By using the Status bit, the logic level of the response can be programmed to allow logical OR/AND conditions on one data line by more than one device. When **SRQ** is asserted, the **Controller** (under user's software) conducts a **Parallel Poll**. The **Controller** must then analyze the eight bits of data received to determine the source of the request. Once the source is determined, a **Serial Poll** might be used to determine the why.

Of the two polling types, the **Serial Poll** is the most popular due to its ability to determine the who and why. In addition, most devices support **Serial Poll** only.
# **Service Information**

#### **5.1 Factory Service**

**IOtech** maintains a factory service center in Cleveland, Ohio. If problems are encountered in using the **Digital488** you should first telephone the factory. Many problems can be resolved by discussing the problems with our applications department. If the problem cannot be solved by this method, you will be instructed as to the proper return procedure.

#### **5.2 Theory of Operation**

The Heart of the **Digital488** is a 6809 microprocessor [U101] supported by 8K bytes of firmware EPROM [U102 (2764)] and 8K bytes of static RAM [U103 (6264)]. A Versatile Interface Adapter [U104 (65B22)] is used to generate real-time interrupts for the firmware operating system. The front panel annunciators are also driven by U104 through an inverter [U113 (74LS04)].

The IEEE 488 bus interface is accomplished by a TMS9914A [U106] controller with drivers U107 and U108. The digital I/O ports are controlled by 'PIA's [U202-U204 (68B21)]. SW1 is read through one port of U204.

Power is supplied by an external unregulated 9 volt wall mount supply. Regulation to the required +5 volts is provided by U109 [7805]. Decoding of the microprocessor address space is accomplished with a Programmable Logic Array [U110 (16L8)]. The Memory space allocation is...

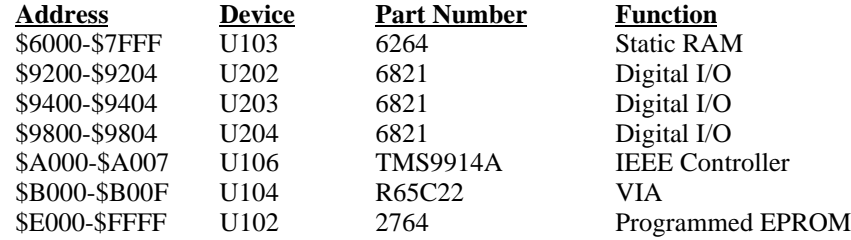

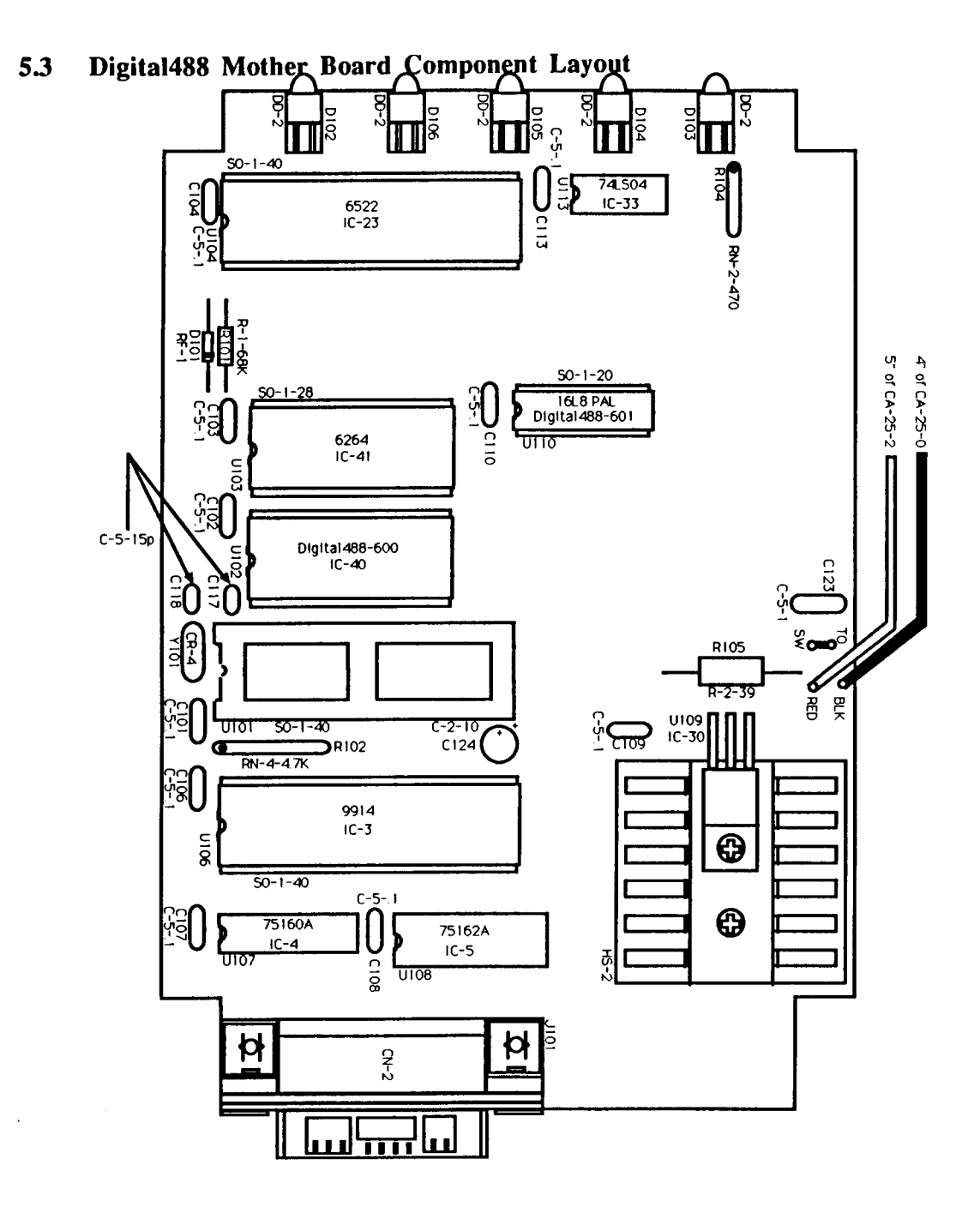

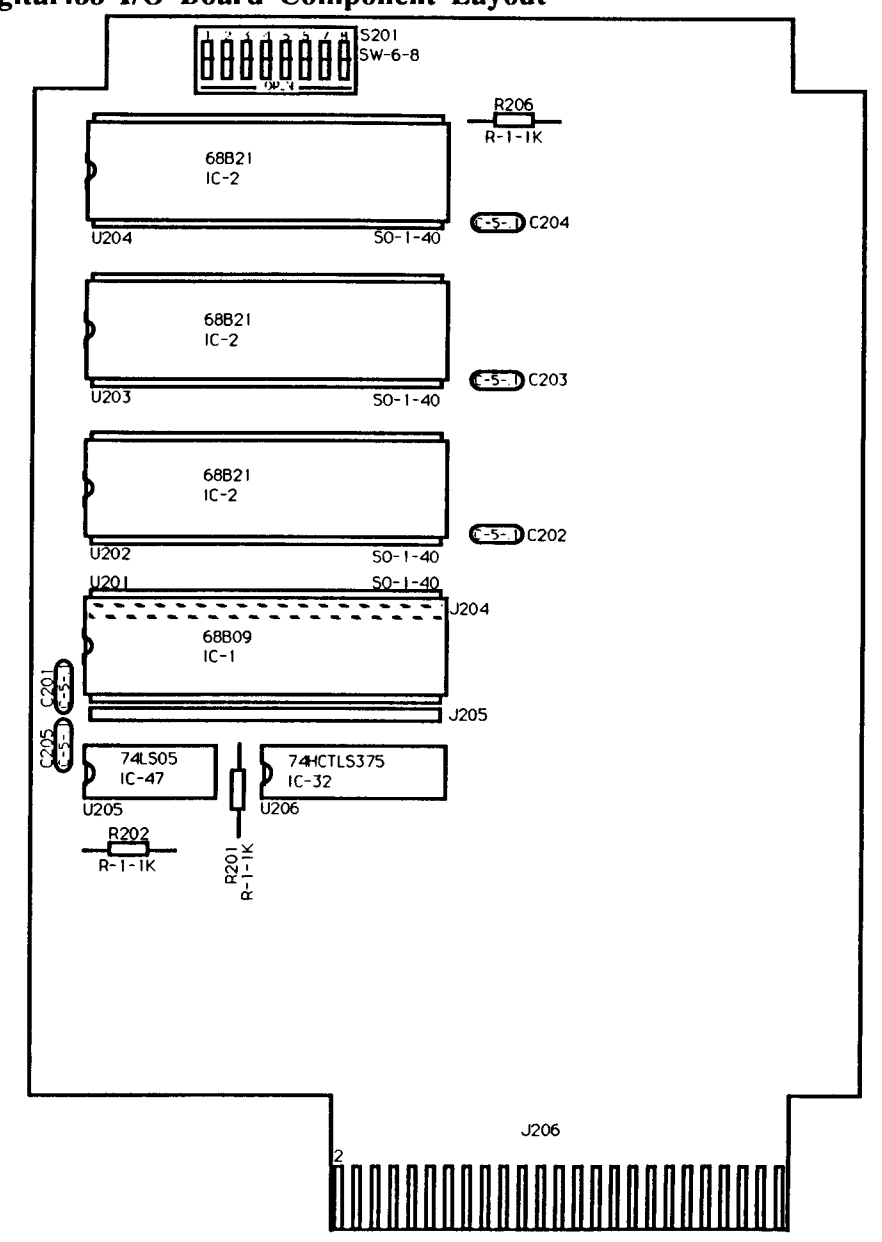

## 5.4 Digital488 I/O Board Component Layout

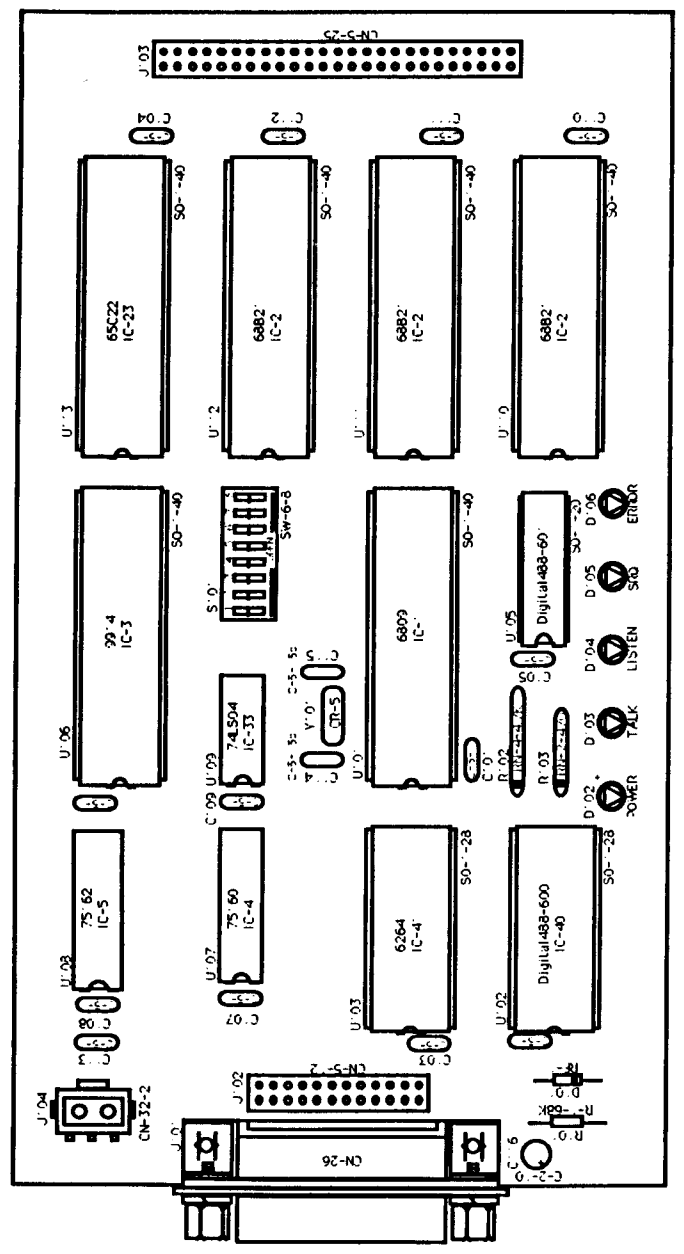

## 5.5 Digital488OEM Component Layout

## **5.6 Digital488 Replaceable Parts List**

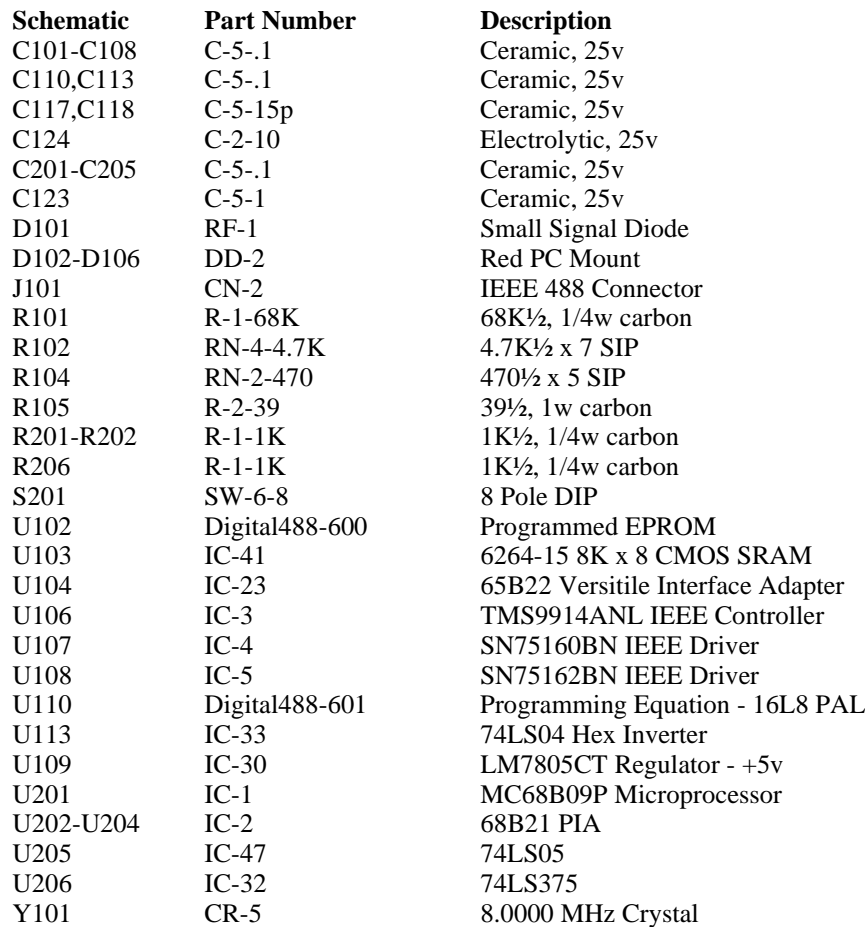

## **5.7 Digital488OEM Replaceable Parts List**

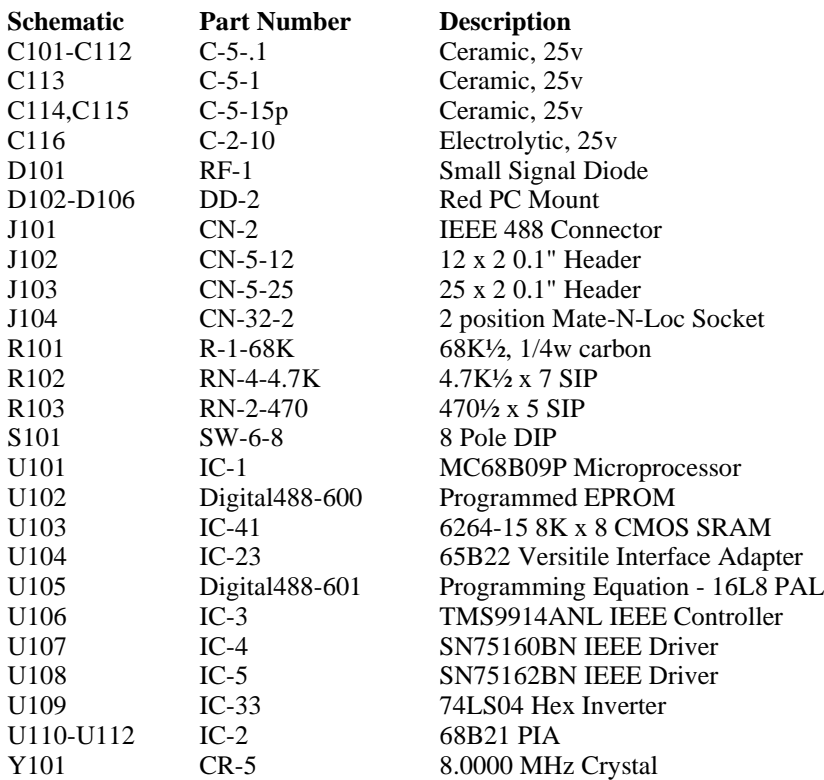

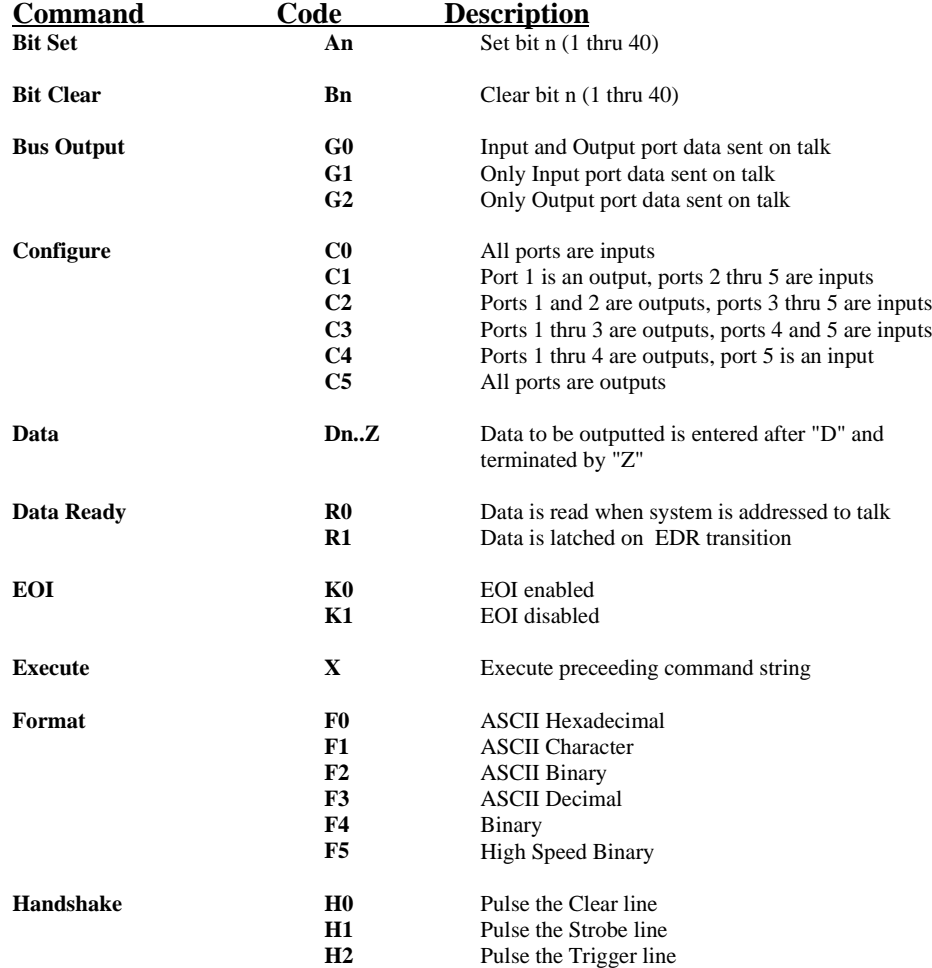

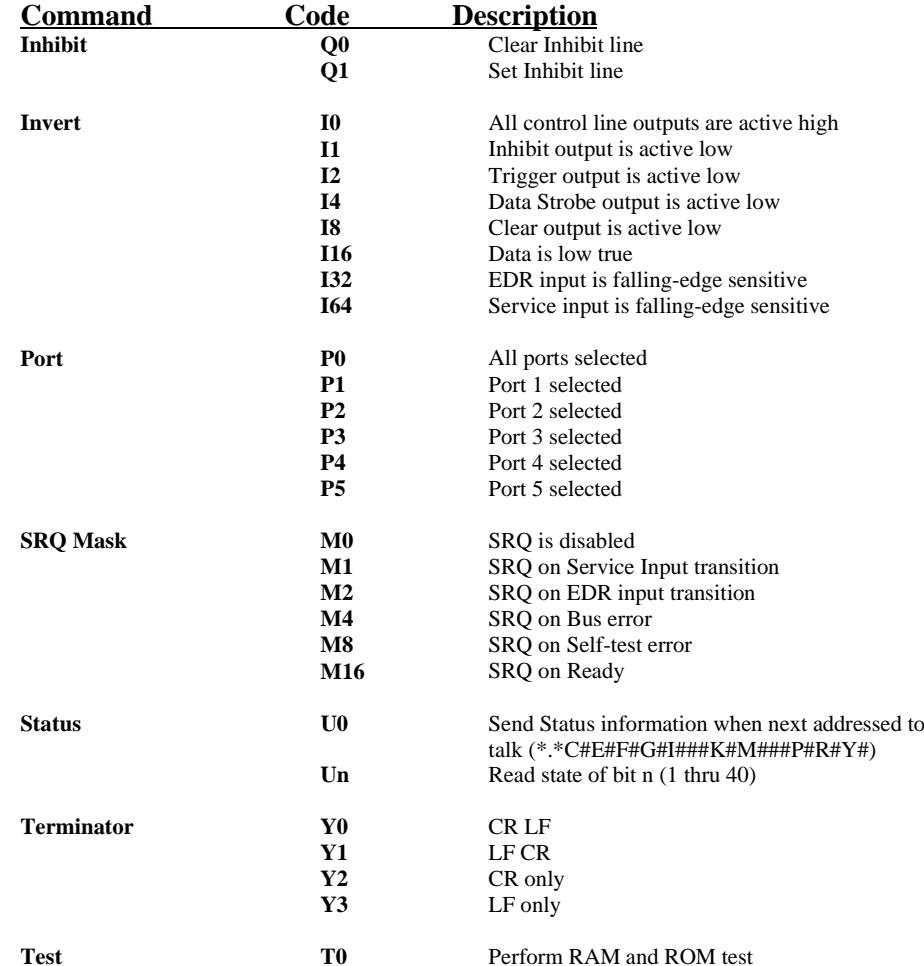

## Appendix B

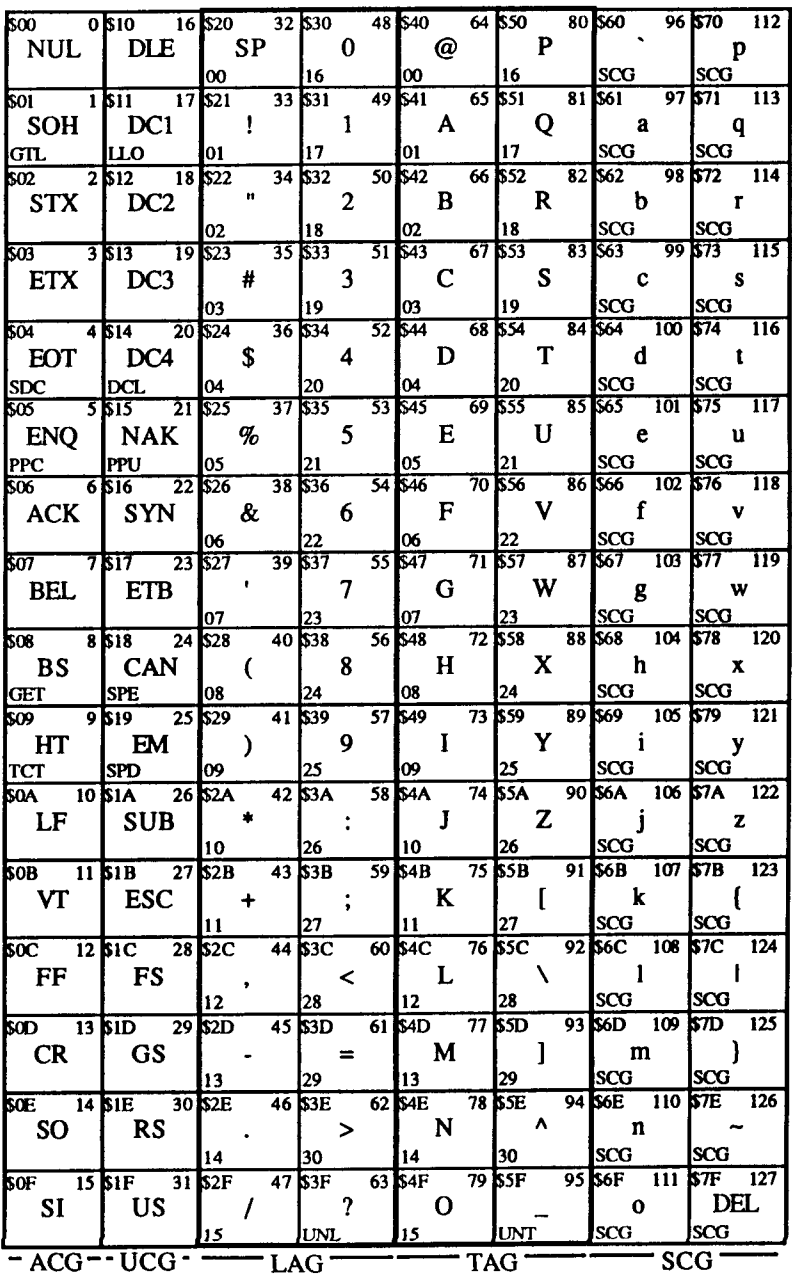

ACG = Addressed Command Group<br>UCG = Universal Command Group<br>LAG = Listen Address Group

. . . . . . . .

 $TAG = Talk Address Group  
SCG = Secondary Command Group$ 

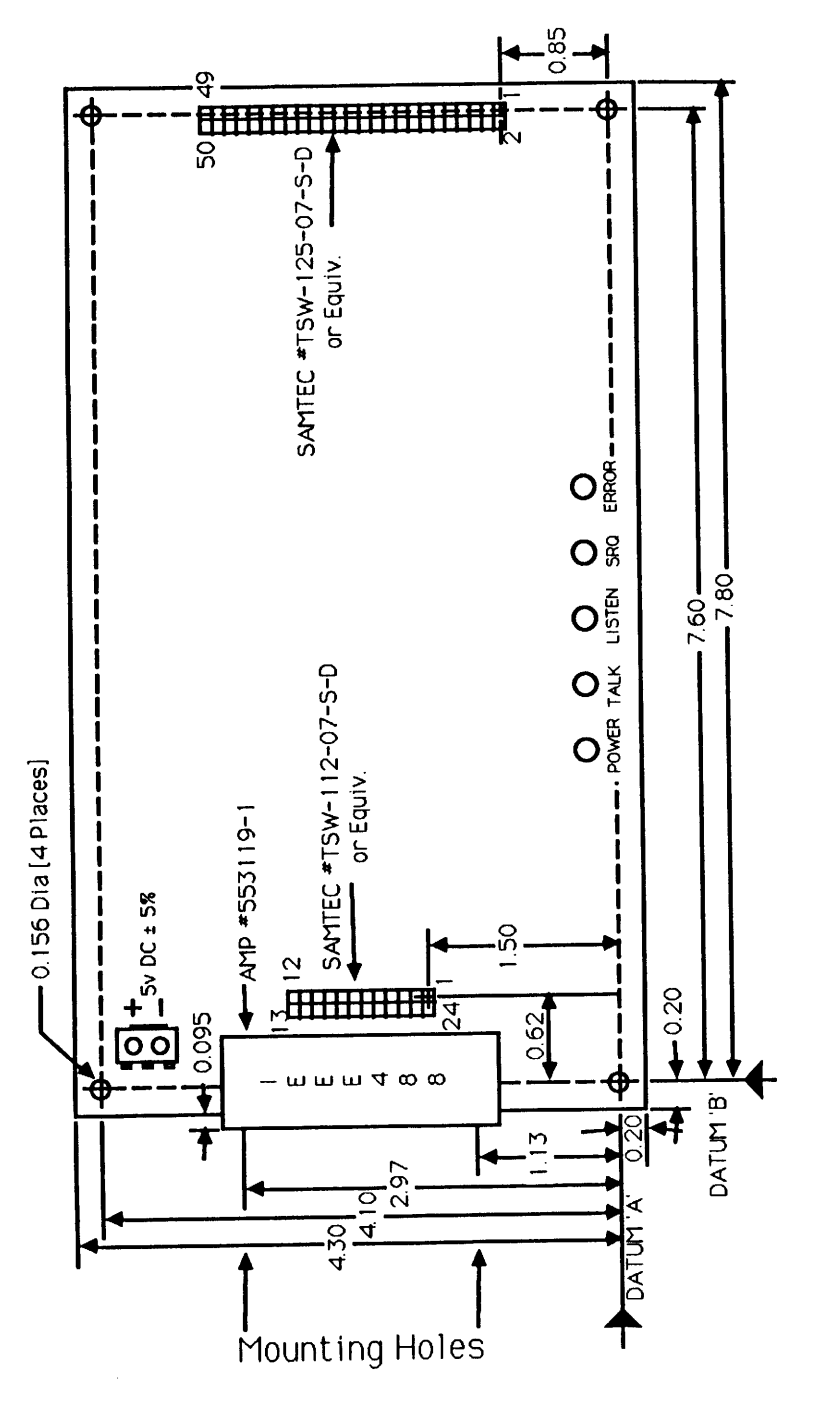

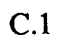

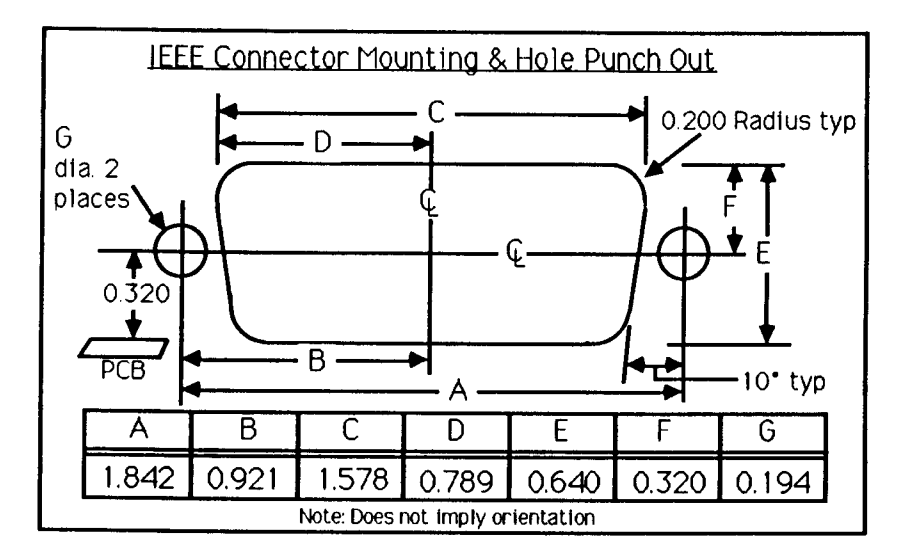